#### **GEOSPATIAL STATISTICS**

An Introduction Georg Heiler UII 2023

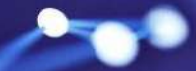

### Georg Heiler: [georgheiler.com](https://georgheiler.com/)

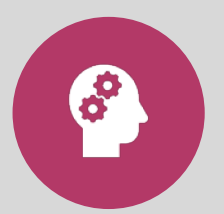

Co-founder of startup for time series prediction

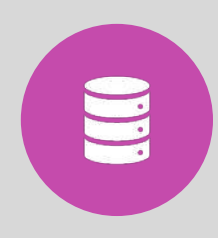

Senior Sofware Engineer with a specialization in data @MagentaTelekom big geospatial analytics

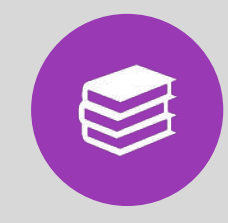

Lecturer (R-Summer schoo, UII, DHBW)

 $\overline{\bullet}$   $\overline{\bullet}$  $\overline{C}$ 

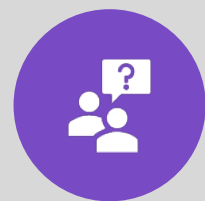

Organizing data science [meetups in Vienna Data](https://www.meetup.com/de-DE/Vienna-Data-Science-Group-Meetup/)  [Science Group \(VDSG\)](https://www.meetup.com/de-DE/Vienna-Data-Science-Group-Meetup/) & board member

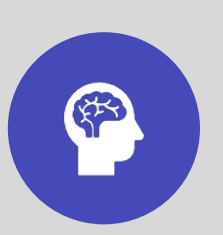

Post Doc Researcher [@Complexity Science Hub](https://www.csh.ac.at/)

## Agenda

- Propties of spatial data
- Examples of spatial data
- Geospatial usecases
- Spatial analytics
- Scaling geospatial data handling
- Geo statistics

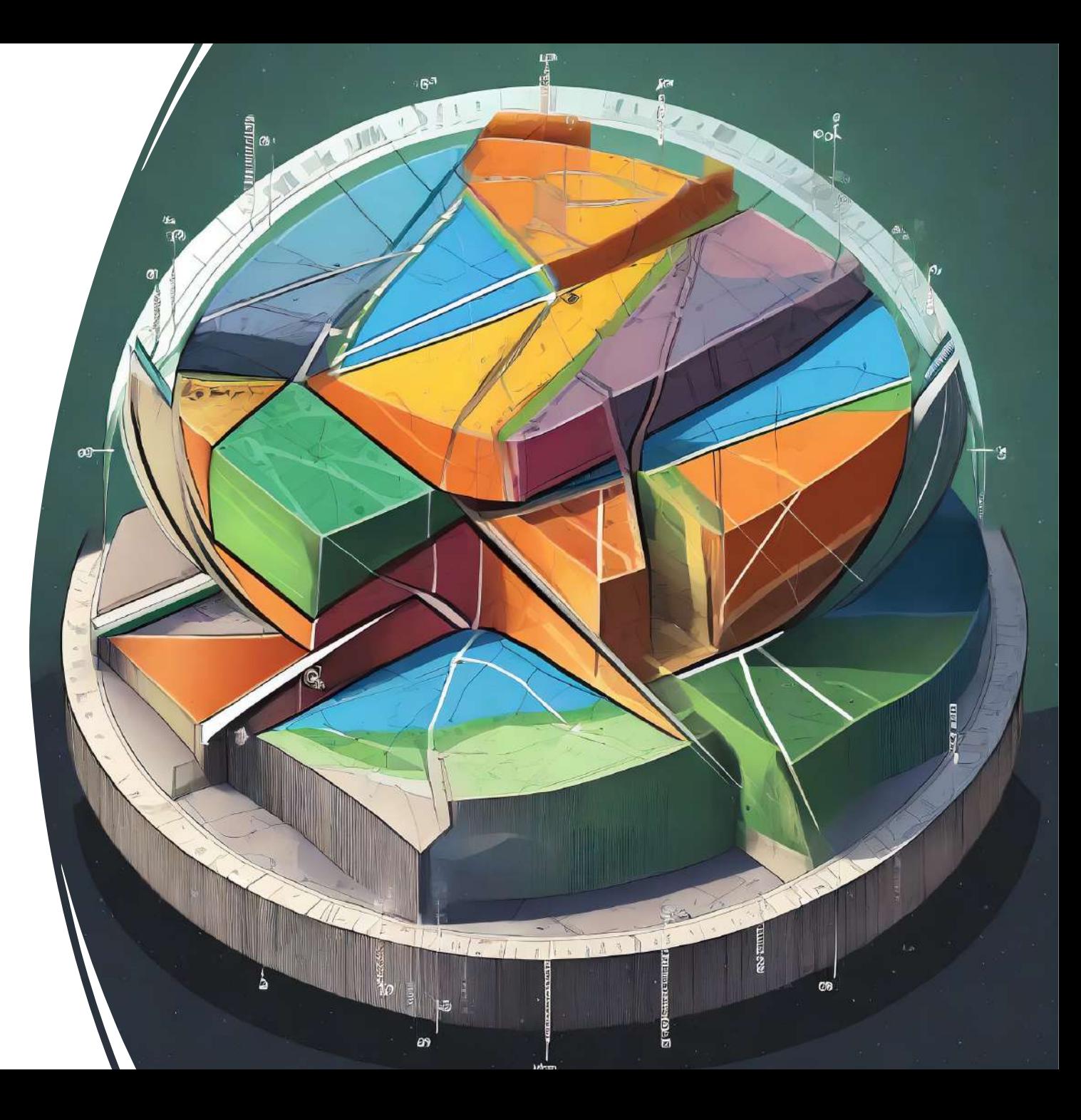

## What is Geo processing?

- Operations to manipulate spatial data
- **•** Operations include geographic feature overlay, feature selection and analysis, topology processing, raster processing, and data conversion

Geospatial statistics: statistics with spatiotemporal data

Source: [Wikipedia](https://en.wikipedia.org/wiki/Geoprocessing)

#### Geography matters: 60 % of all data is spatial

66

80% of the informational needs of local government are related to geographic location.

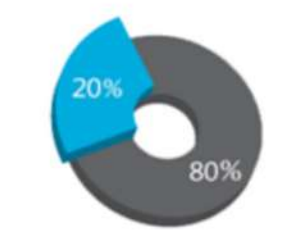

80 % of all data is spatial, is a commonly repeated myth (a phrase used for selling geospatial data  $\bullet$ to governments: Williams, 1987).

22

- However, after investigating, scientists have estimated that **approximately 60** % of all the data is  $\bullet$ geospatially referenced
	- Still, it's a lot  $\circ$
	- With the same logic, one might reason that at least  $\neg 60$  % of all Sustainable Development  $\circ$ Goals and indicators have a geographical dimension in them, hence, spatial data science inherently has a lot to give for SDGs

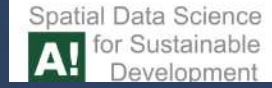

# Properties of spatial data

#### Spatial data **•** Data for spatial reference

- 
- Geometries (points, polygons, lines), 1D or 2D
- Often latitude, longitude as x, y spatial reference
- Point clouds (3D, 4D) of LIDAR scans

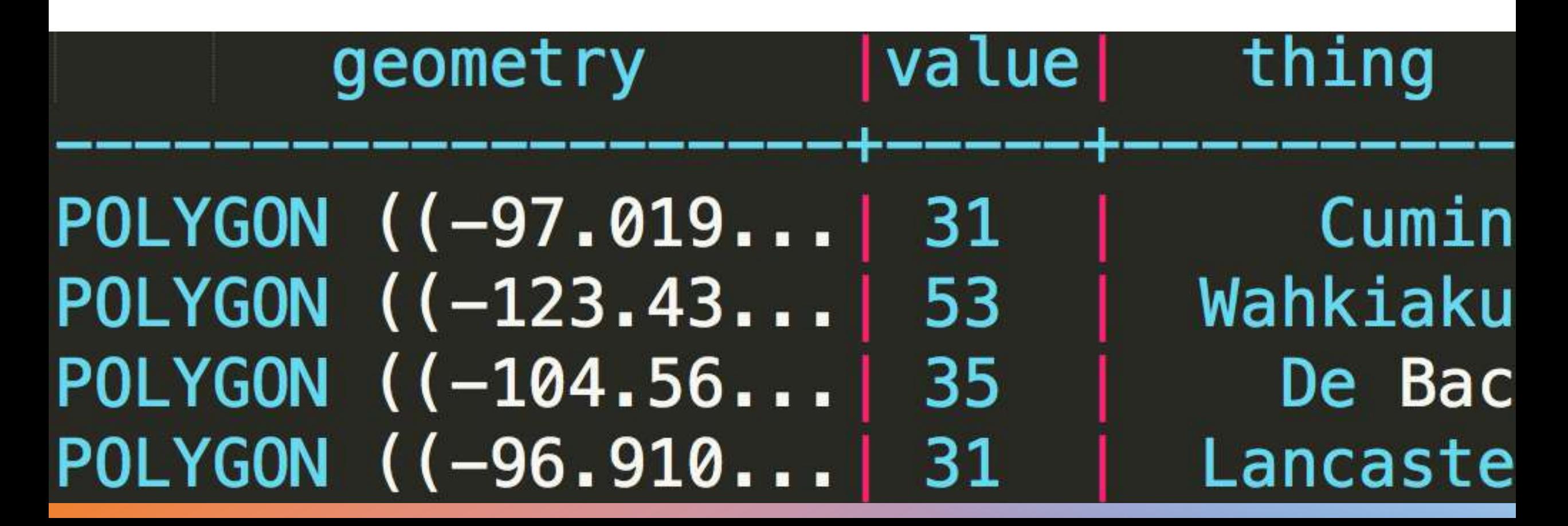

#### What is latitude and longitude?

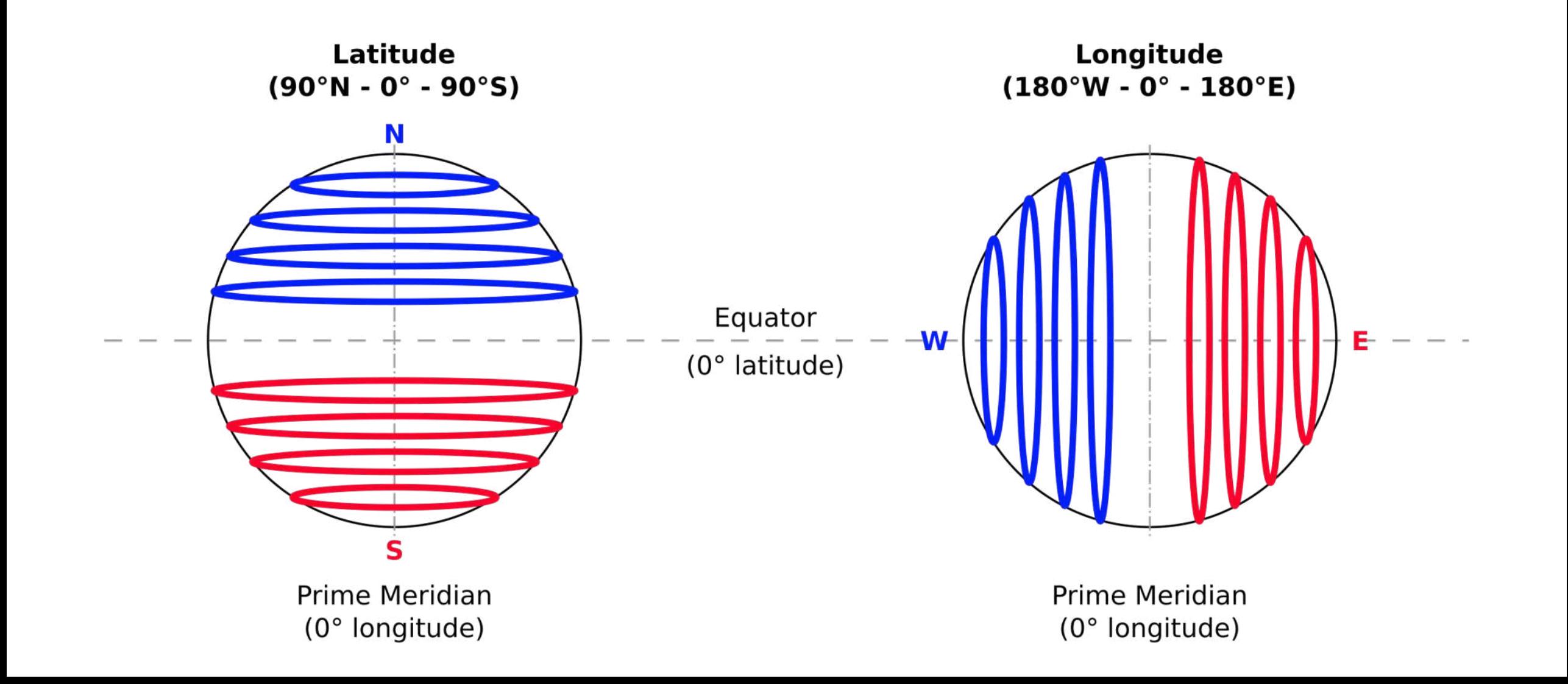

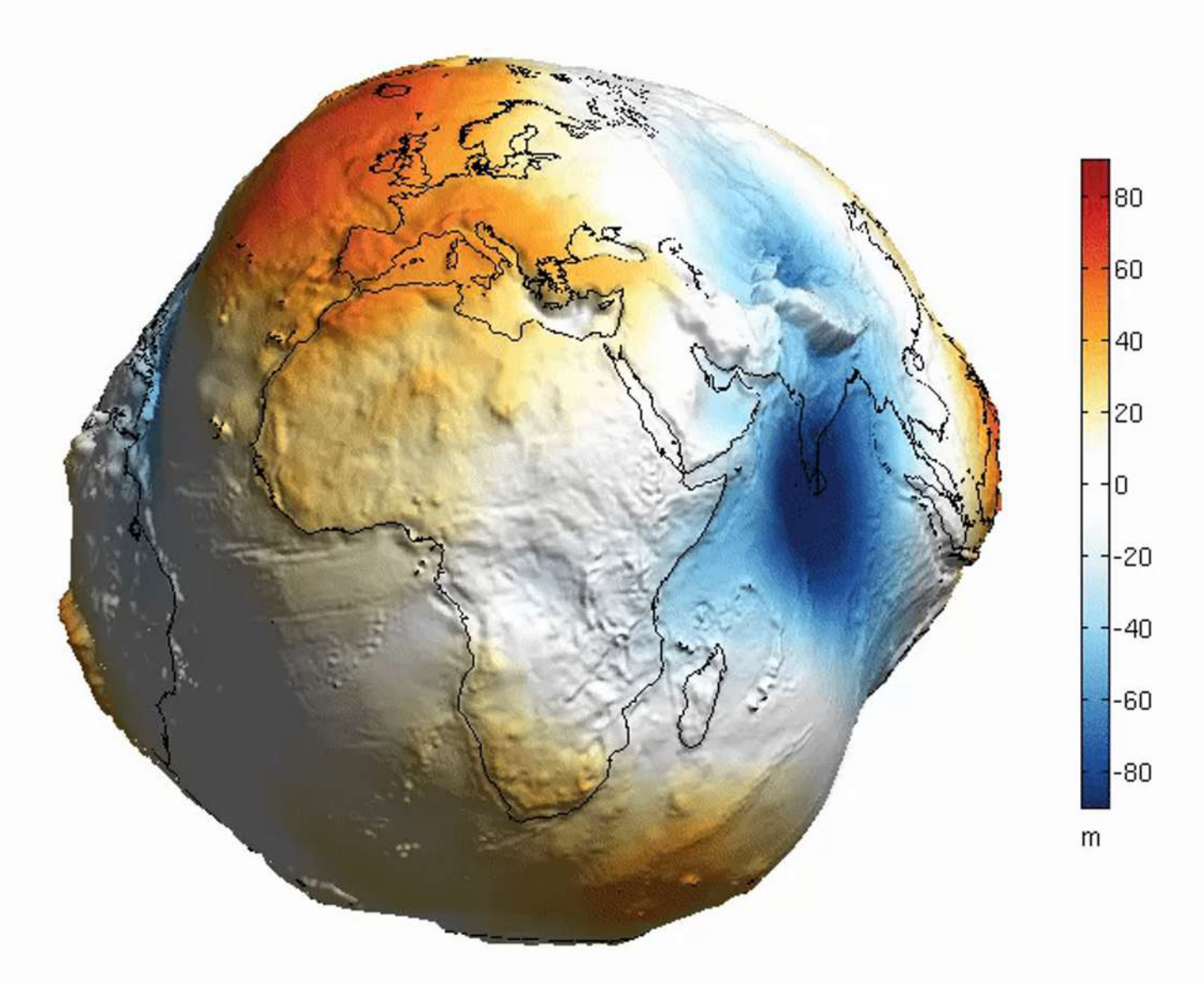

Source: [imgur.com](http://i.imgur.com/AF2eLkZ.gif)

## 3D Coordinates

- Earth is not a perfect sphere!
- Can be approximated by a biaxial ellipsoid
- 3D coordinates need a reference ellipsoid
- Widely used is the World Geodetic System (WGS84) used by GPS
- Minimal positioning error on the surface

#### 3D or 2D

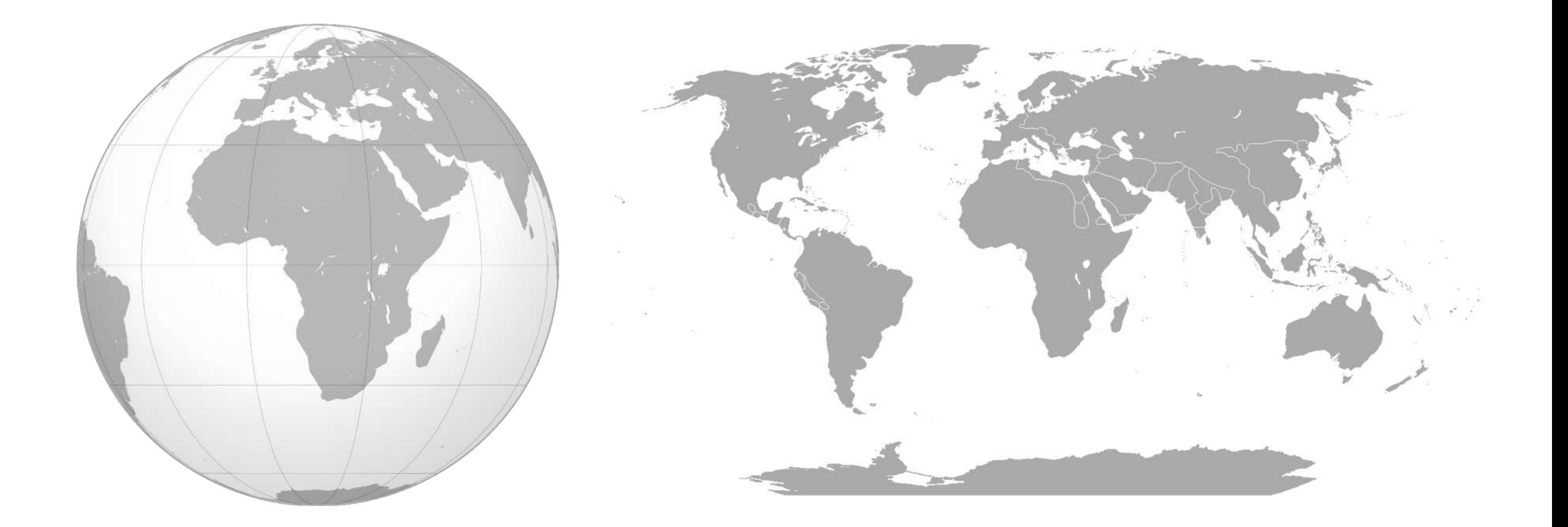

#### Going to 2 Dimensions

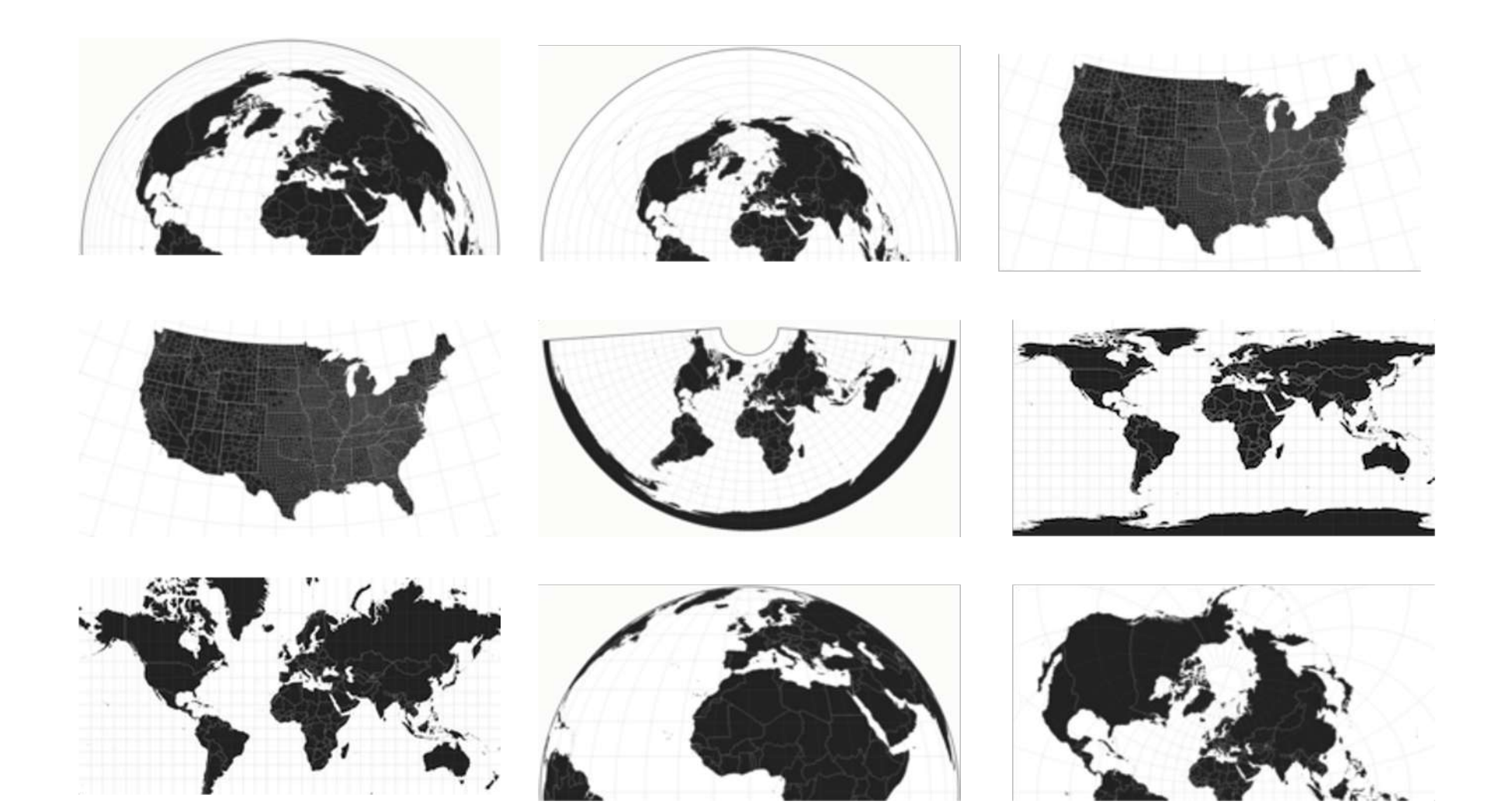

## 2D Projections

- The earth cannot be displayed on a 2D map without distortion
- Mapping to the surface of other 3D Volumes
	- Cylindrical
	- Conical
	- Azimuthal

## 2D Projections

- The earth cannot be displayed on a 2D map without distortion
- Every mapping has its tradeoff
	- Length Preserving (Equidistant)
	- Area Preserving (Equal Area)
	- Angle Preserving (Conformal)

#### 2D Projections

- Commonly used in Austria: MGI Austria Lambert (equal area)
- Commonly used in the US: Albers USA projection (equal area)

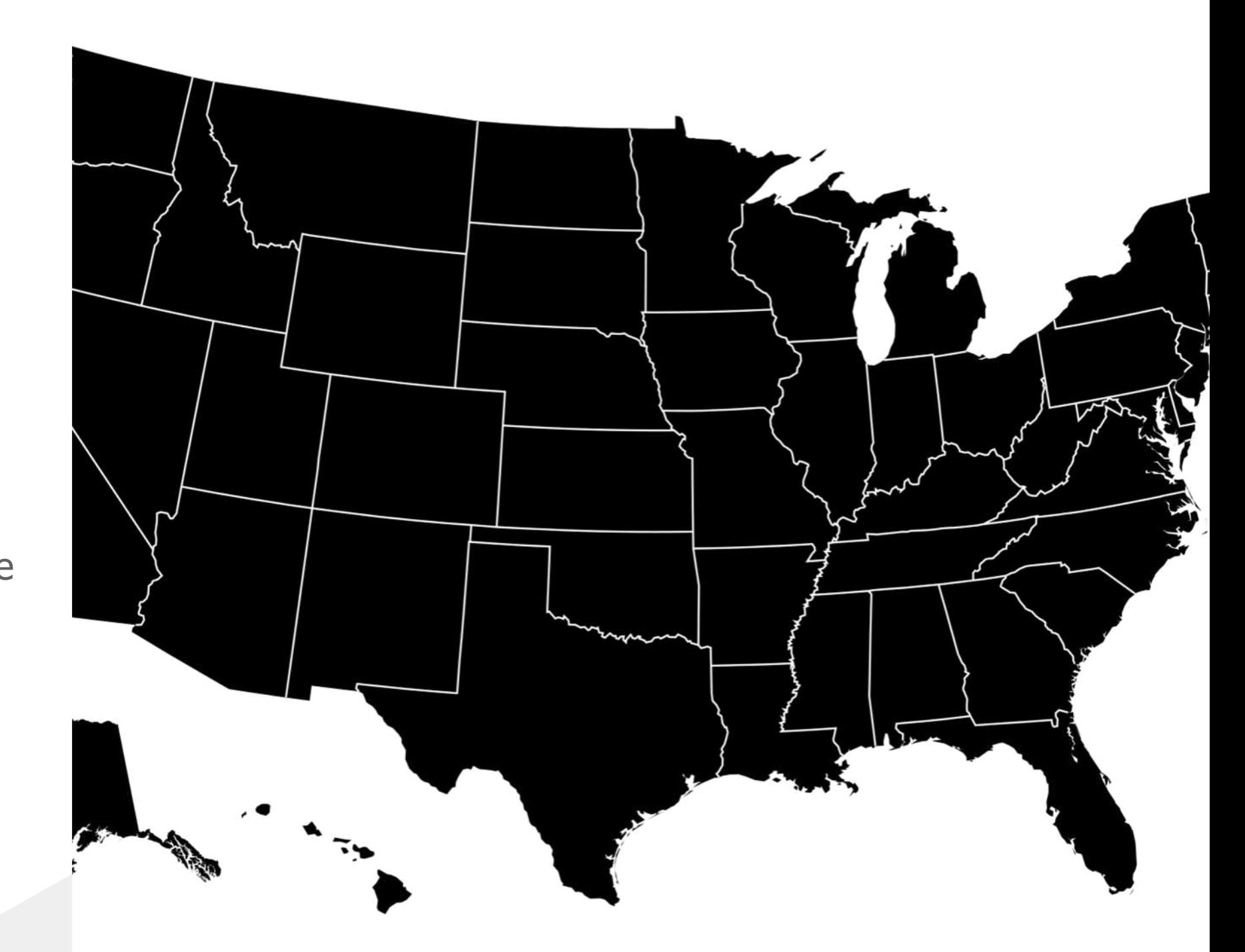

## Projections

- Remember different coordinate systems
- Make sure all data sets use the same CRS!!!
	- o If not apply reprojection

### Data formats

- Make the data format readable by your tool of choice
- Vector
	- Well Known Text
	- GeoJson
	- Shapefile
	- Geodatabase (file)
	- Points
	- Geoparquet
- Raster
	- GeoTiff
- 3D
	- LIDAR data

There is a huge variety of formats! [https://pro.arcgis.com/de/pro-](https://pro.arcgis.com/de/pro-app/help/data/imagery/supported-raster-dataset-file-formats.htm)

[app/help/data/imagery/supported-raster-dataset-file-formats.htm](https://pro.arcgis.com/de/pro-app/help/data/imagery/supported-raster-dataset-file-formats.htm) you will probably need to convert data from different sources to a single shared format

https://pythongis.org/part2/chapter-05/nb/01-introduction-to-geographic-data-in-python.html

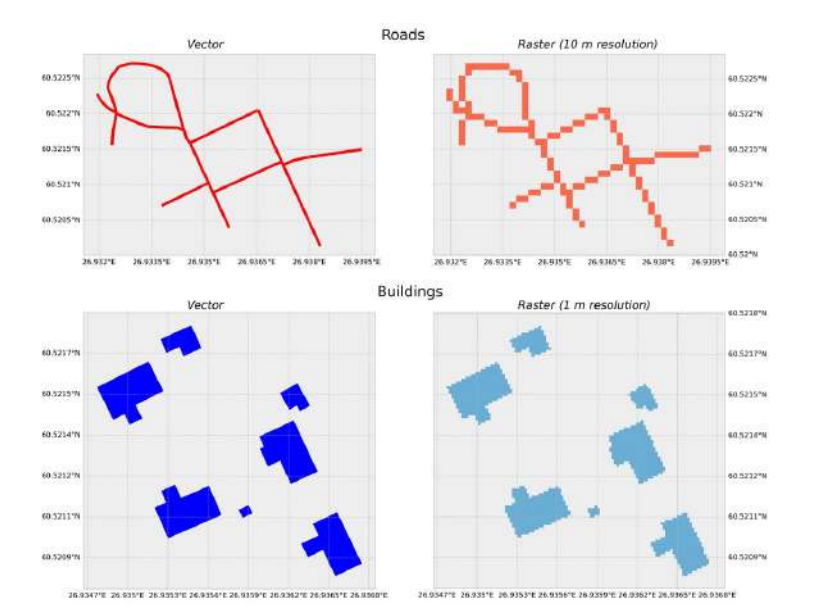

#### Geometry types

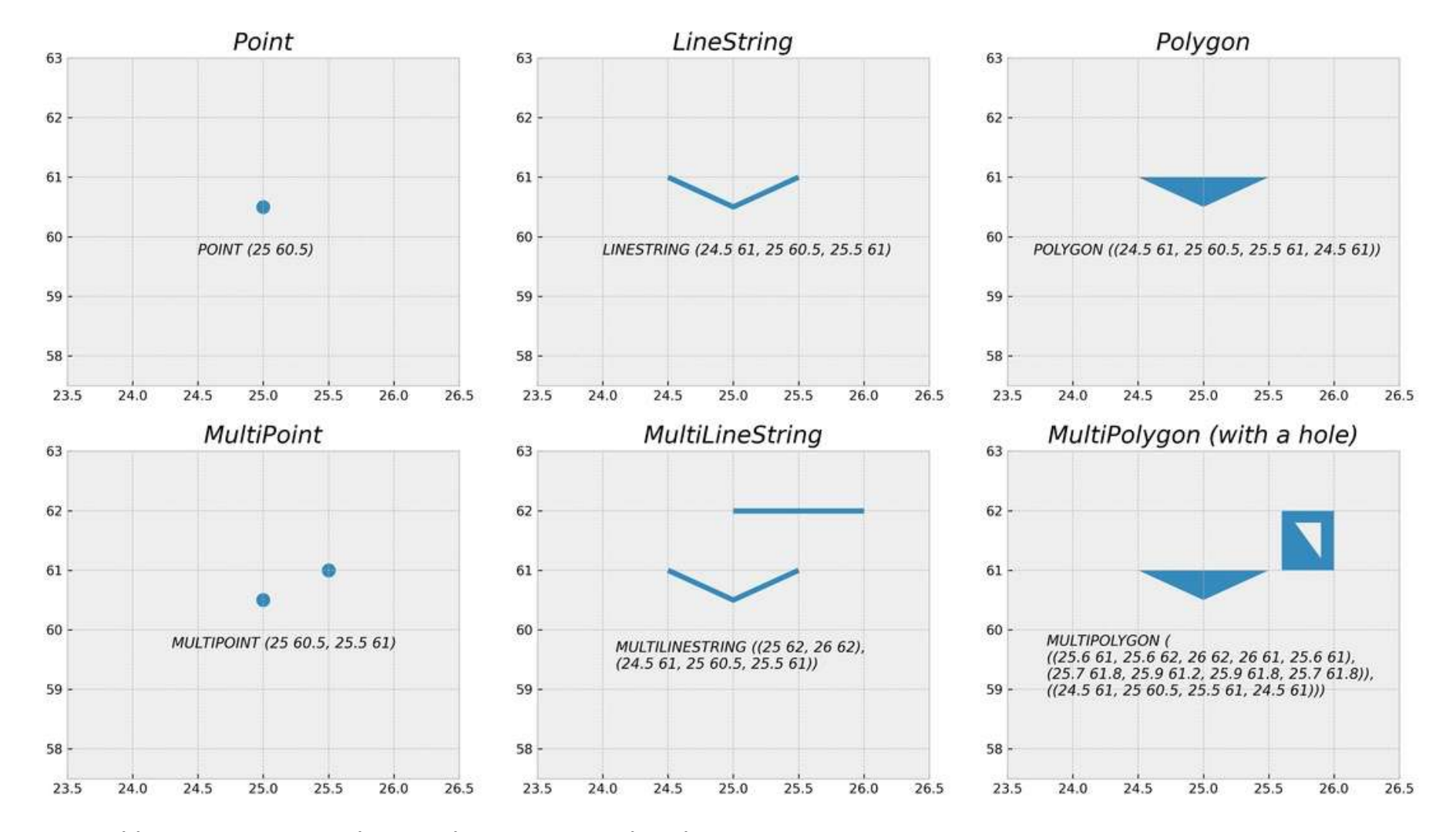

https://pythongis.org/part2/chapter-05/nb/01-introduction-to-geographic-data-in-python.html

## GDAL - Transform Shapefiles to CSV

ogr2ogr -f CSV output.csv \ input.shp \ -lco GEOMETRY=AS\_WKT \ -lco SEPARATOR=SEMICOLON \ -oo ENCODING=UTF-8

## GDAL - Use spatial queries

ogr2ogr -sql "SELECT A.\* FROM shape1 A, shape2 B WHERE **ST\_Intersects**(A.geo, B.geo)"  $\setminus$ 

> -dialect SQLITE \ data input\_dir \ -nln output.shp

## More complex preprocessing

- Custom scripts with geospatial libraries of choice in programming language of choice
	- Python (scripts, exploratory analytics)
	- JVM based (production pipeline)

# Examples for spatial data

### Geospatial Information System

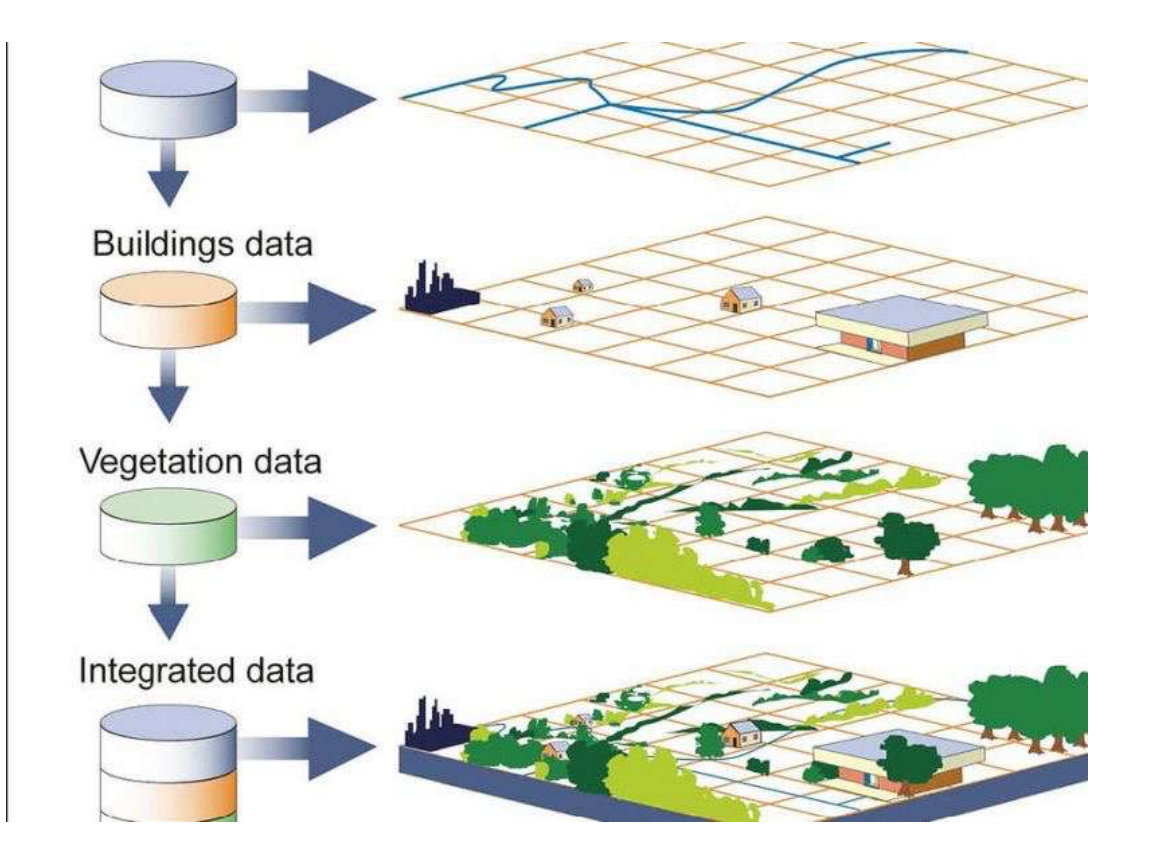

- Government published open data
- Geo-marketing
- Raster
	- Topology (federal states, municipality, postal codes)
	- Mathematical. (S3, H3, geoHash)

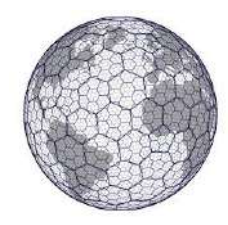

https://education.nationalgeographic.org/resource/geographic-information-system-gis/

#### Global Positioning System

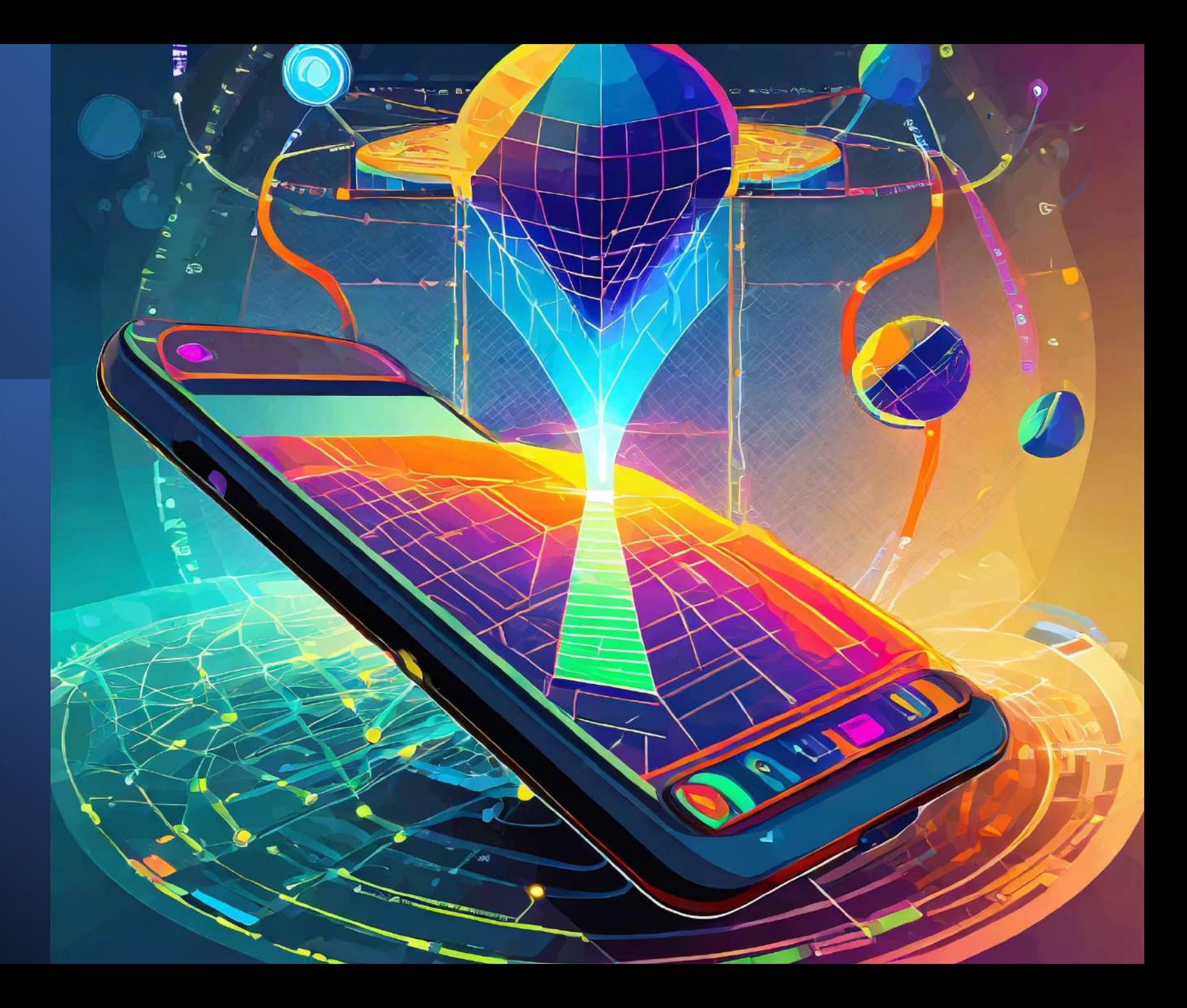

Remote sensing satellite data Spatiotemporal data: Track over Time, Potentially Forecast the Future

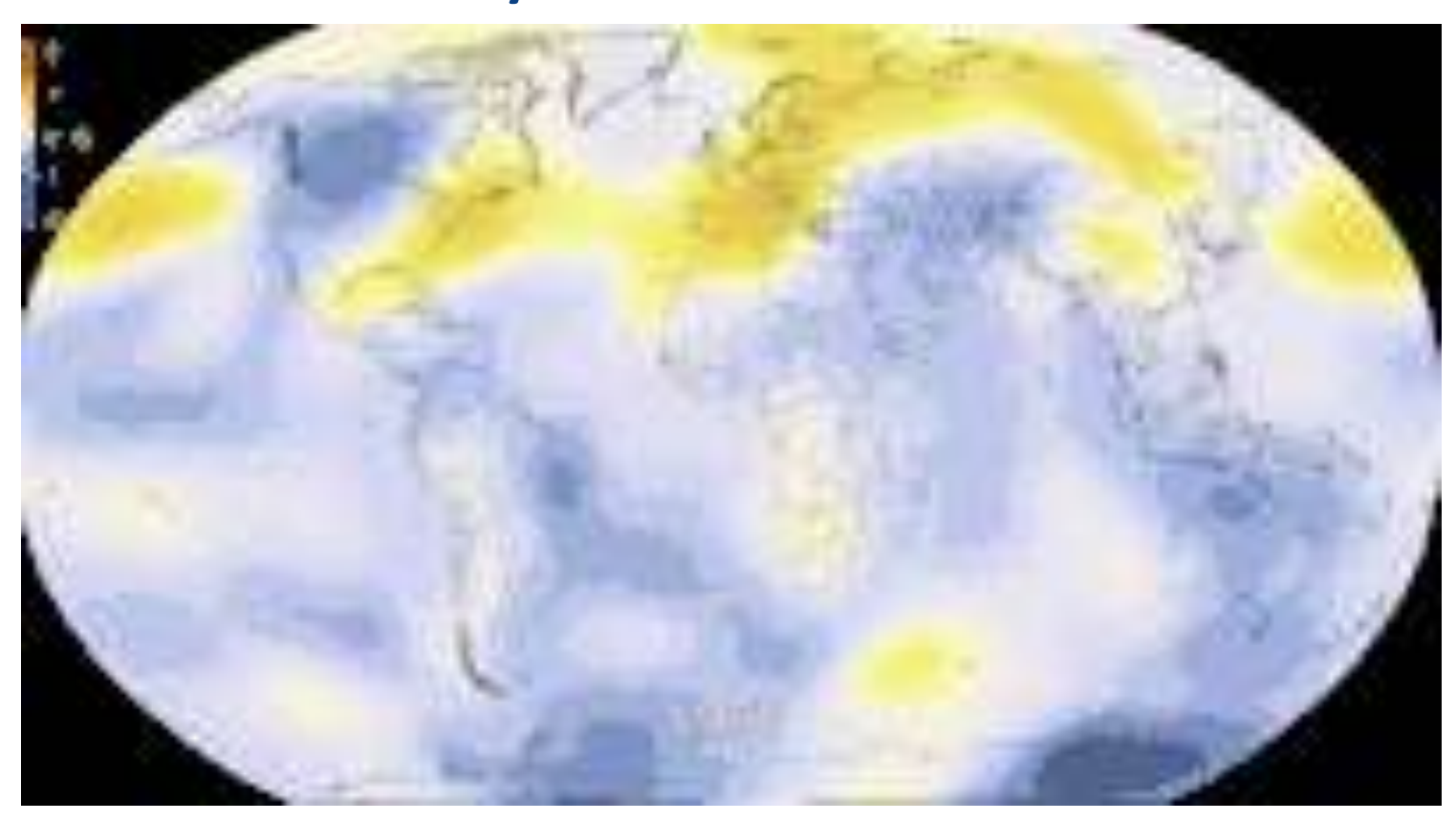

## REAL TIME STREAM OF IOT DATA

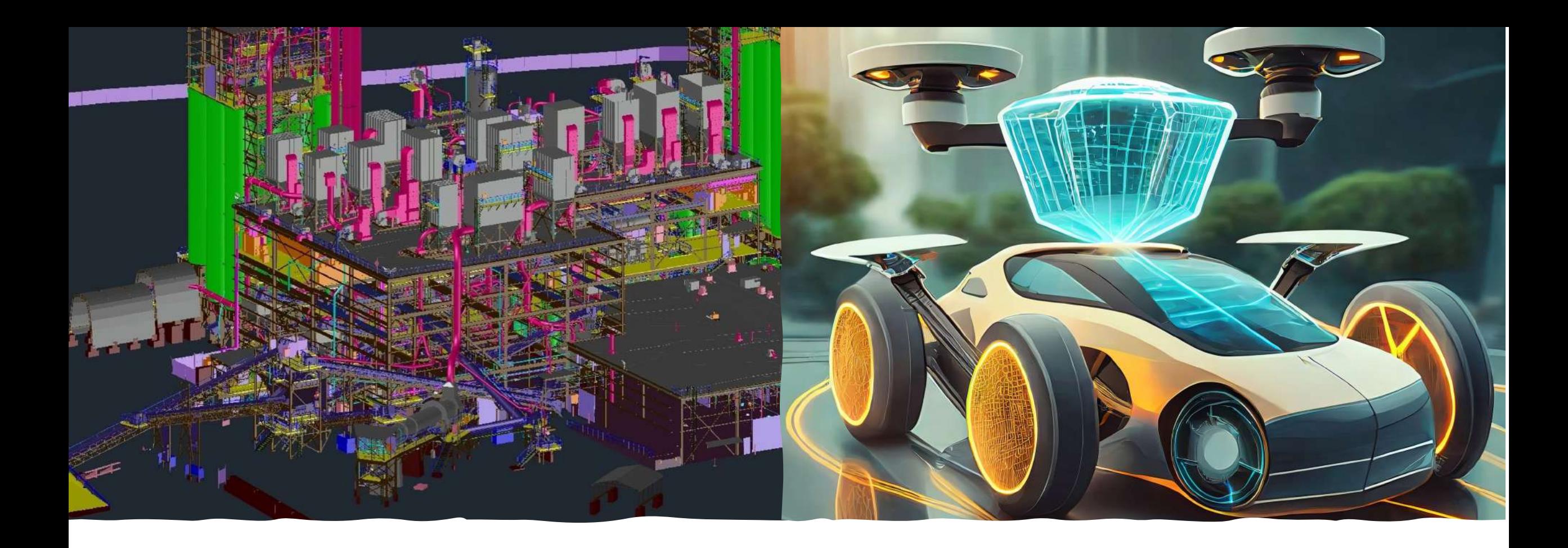

#### LIDAR Scan

- Self driving cars
- Drones
- Maintenance of industry plants

#### **CARDIOGRAPHENE AND ANNOUNCE** 田 Bil Ladestationen für E-**PR Hotels** Q. Mehr Ÿ. I. Lodadi Umbulmartani Kec. Noemalak Flughafen Yogyakarta, Jl. Raya Solo KM.  $\circ$ **KOST PUTAA Borant** Jetzt starten  $\circ$ **Tughal** 圖 Ch über J. Raya Tajem  $22$  mil 箸 Die aktuell schnellets Route aufgrund 13.5 lot GONDANG. D über Jl. Kallurang/Yogyakarta Kaliurang 06:04 (Samstag) bis 07:04 as gibt es rund um: Flughafen Yogyakarta KOM OJO LAIS BAYAR  $m^{25}m$ Dep Sapi Burga  $\frac{\eta_{\text{ulets}}}{\eta_{\phi}}$ **Crain**

### Topological data (routing)

## Spatial usecases

#### Disaster recovery

- Awareness
- Mitigation
- Recovery

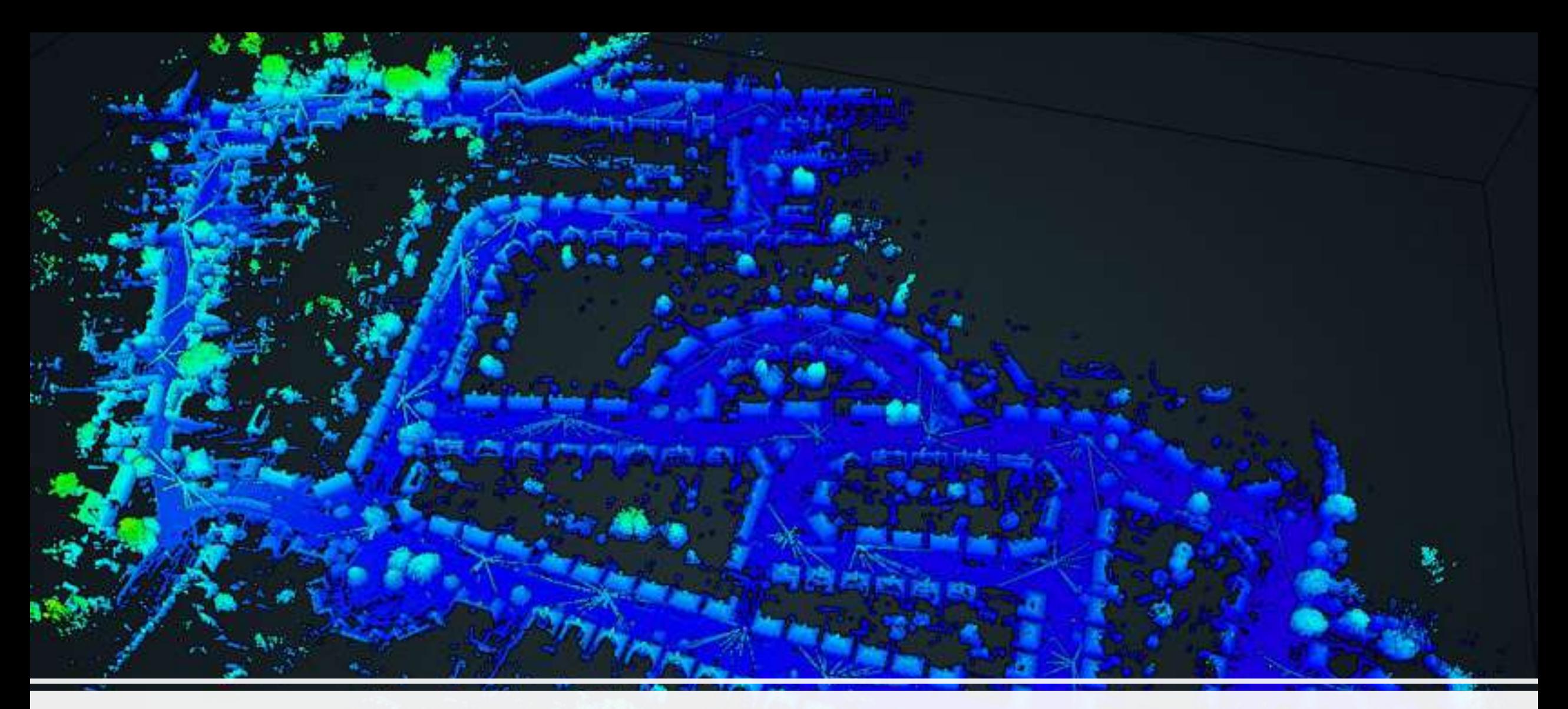

#### Urban planning

https://geoslam.com/blog/2021/10/05/why-is-geospatial-information-so-important/

## Agriculture precision farming

https://www.agrifac.com/sustainable-farming/precision-farming/

### Use Case: Geo Processing @ telecommunications

- Network traffic analysis and optimization
- Signal performance along railway tracks
- Analysis of network coverage
- Footfall analytics

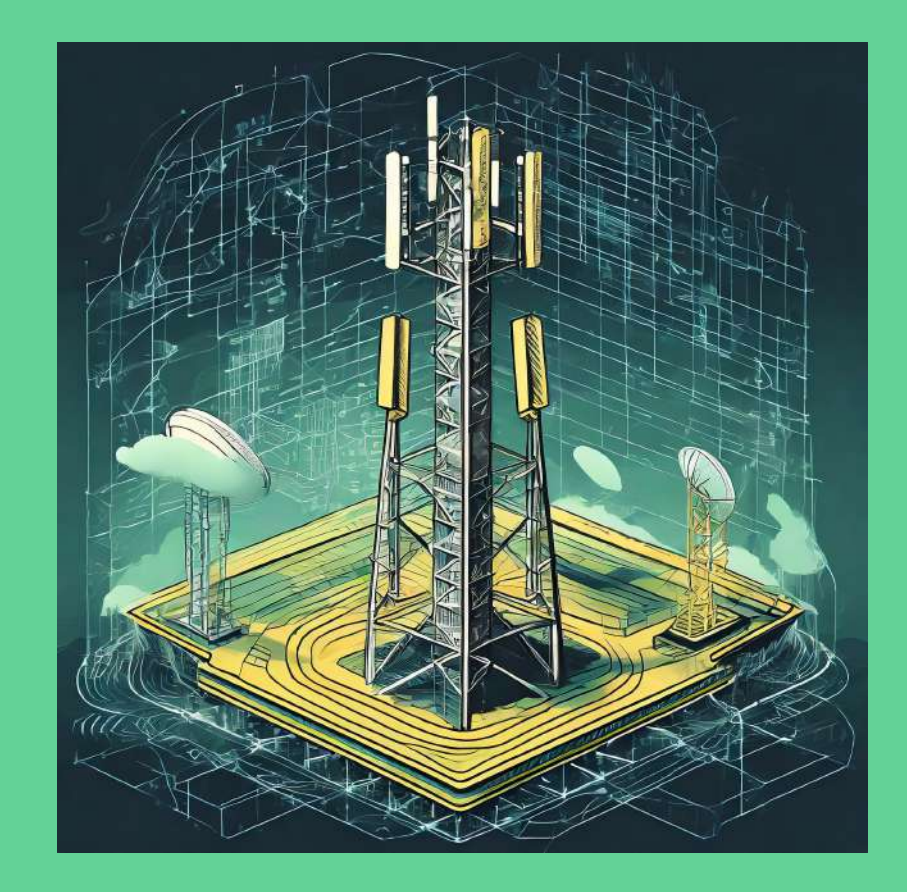

#### Use Case: Trips Analysis @ Uber

- What do trips look like?
- How can we reduce wait time and make more trips?
- Are there new products we should introduce?
- <https://vis.gl/showcases>

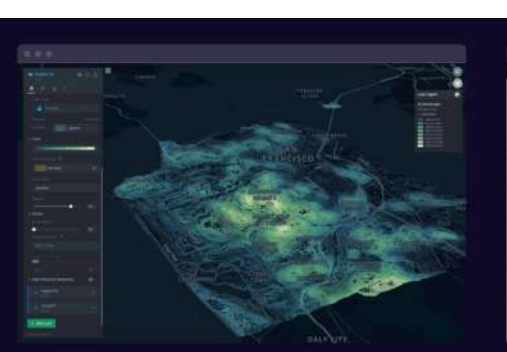

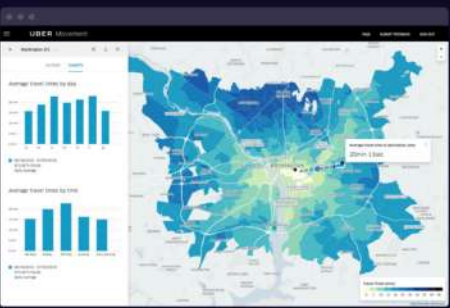

Kepler.gl is a powerful web-based geospatial data analysis tool. Built on a high performance rendering engine and designed for large-scale data sets

Visit Site  $\rightarrow$ 

Kepler.al

Movement A free tool that shares dynamic insights about traffic and mobility in cities where Uber operates.

Visit Site  $\rightarrow$ 

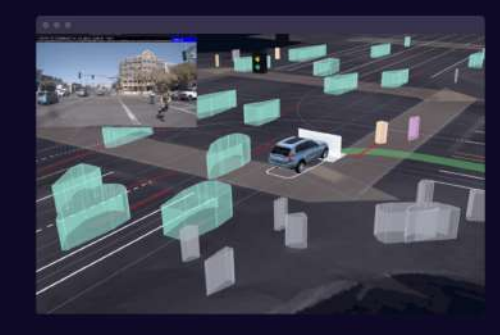

Uber Advanced Technologies Group A platform that enables engineers and across ATG to quickly spect, debug, and explore data collected by our self driving

Read more -

Source: [slideshare.net,](http://de.slideshare.net/hortonworks/hive-meetup-spatial-1)<https://eng.uber.com/rethinking-gps/>

#### Use Case: Traffic Jam Prediction based on GPS/FCD

- Estimate average speed of cars on road
- Compare to the max speed on each street
- Use public traffic jam data as ground truth
- Train a model to predict traffic jams

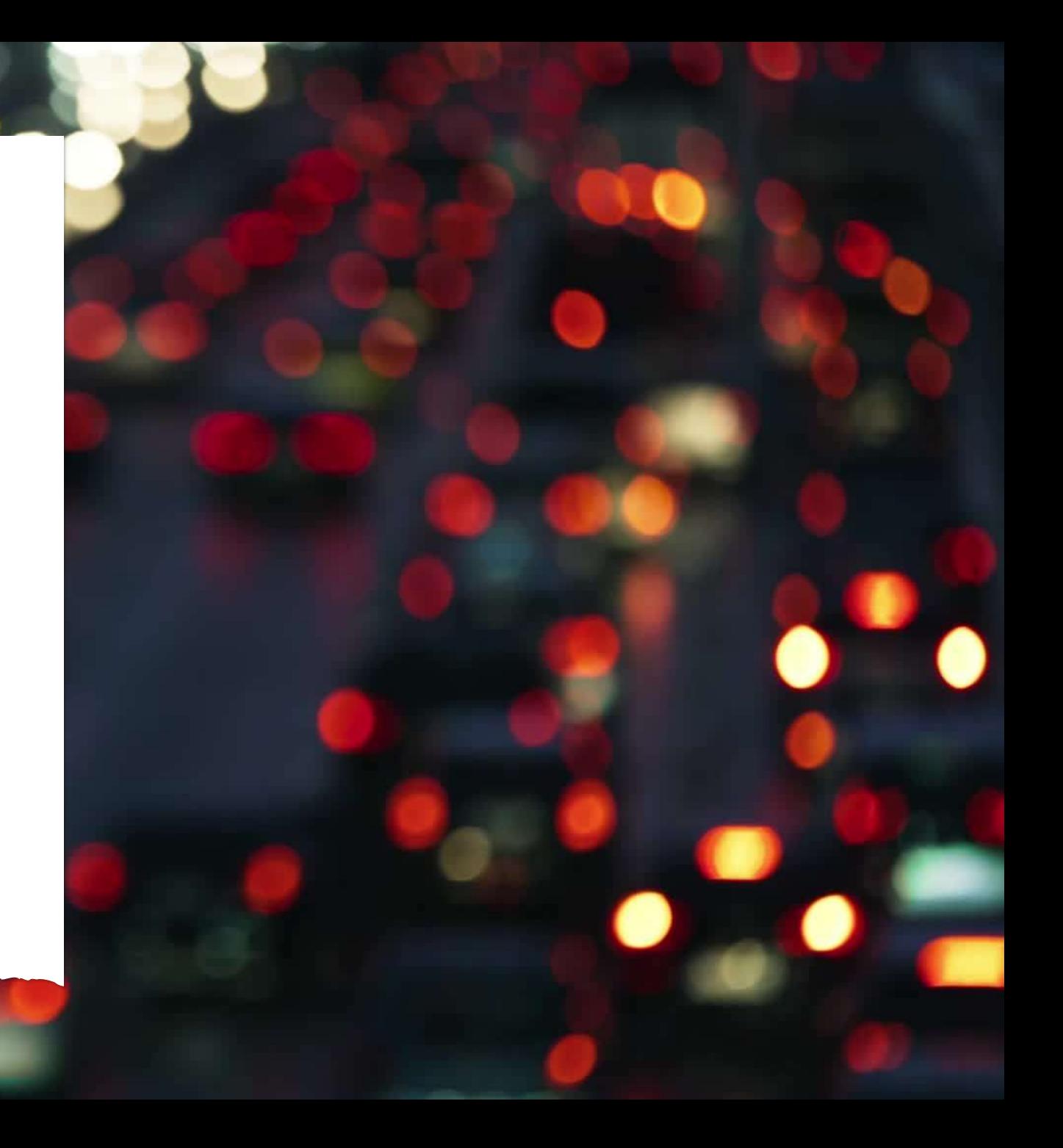

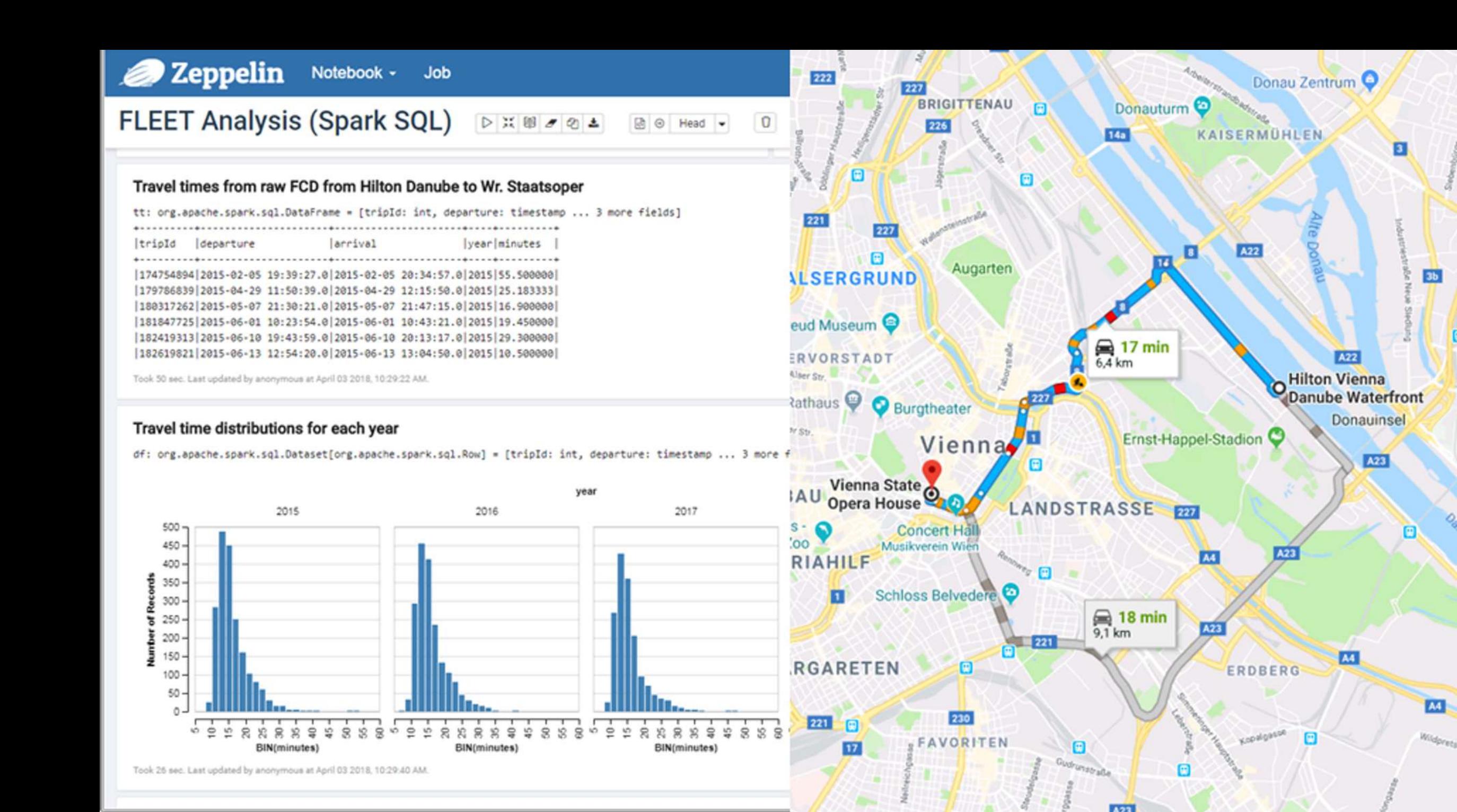

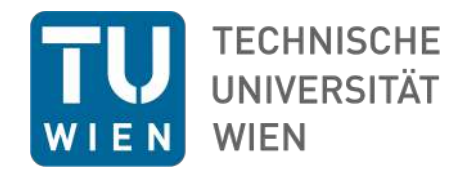

#### COVID-19 mobility insights

Powered by large scale geospatial algorithms

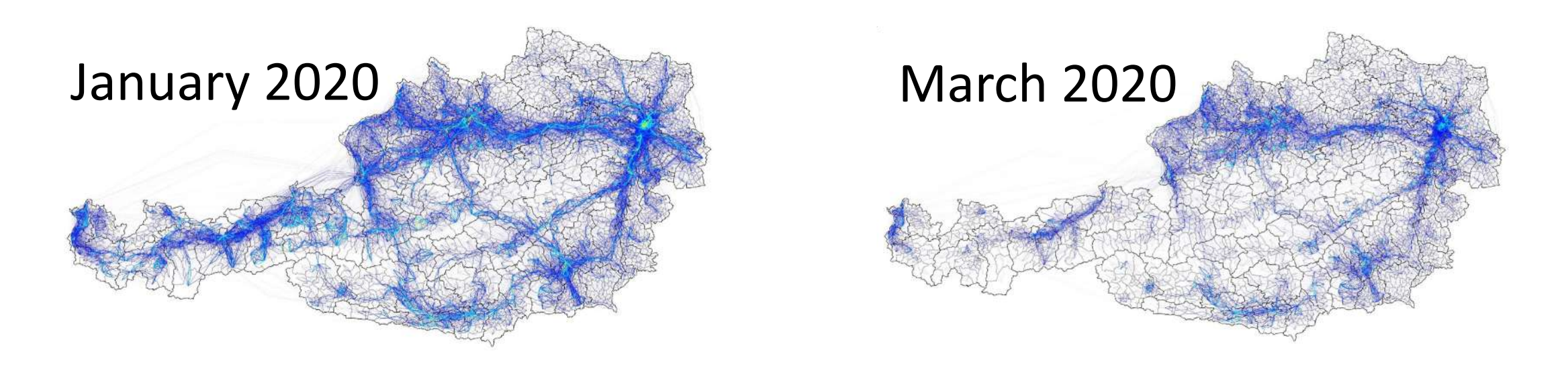

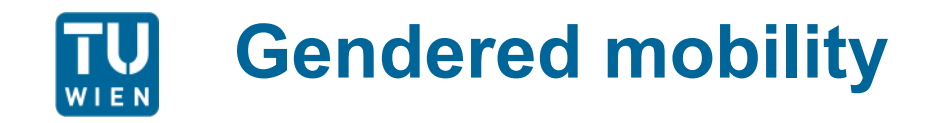

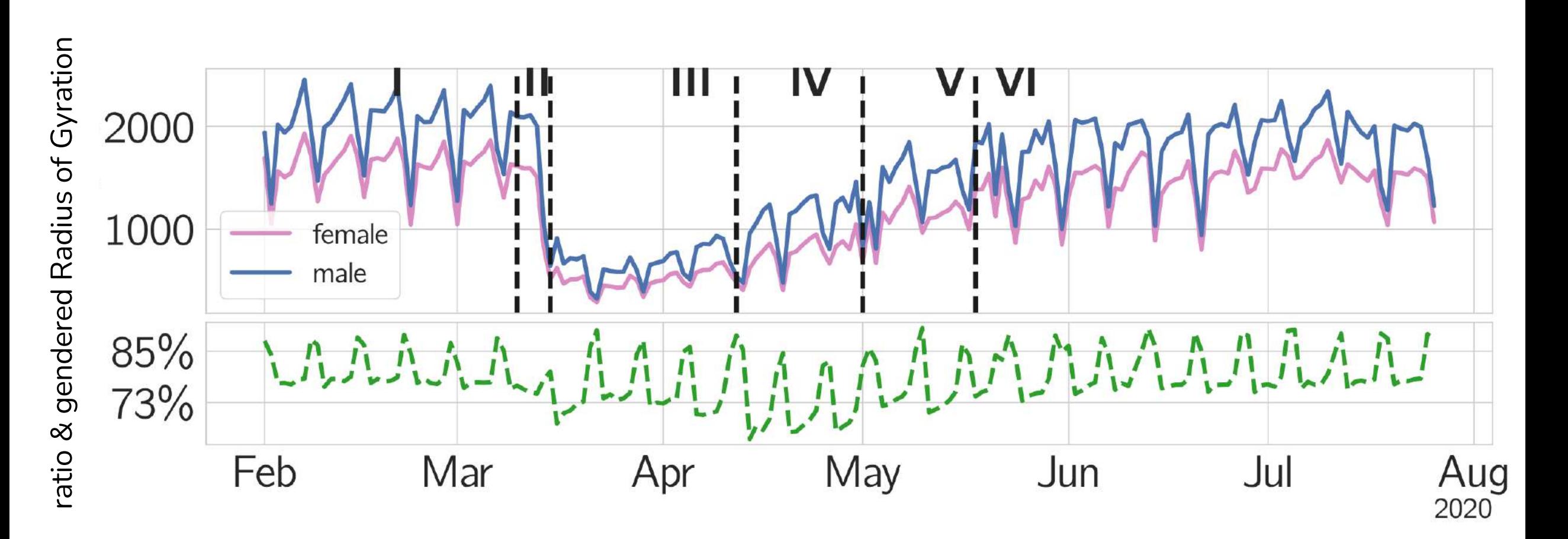

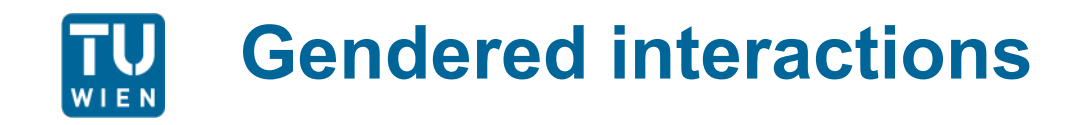

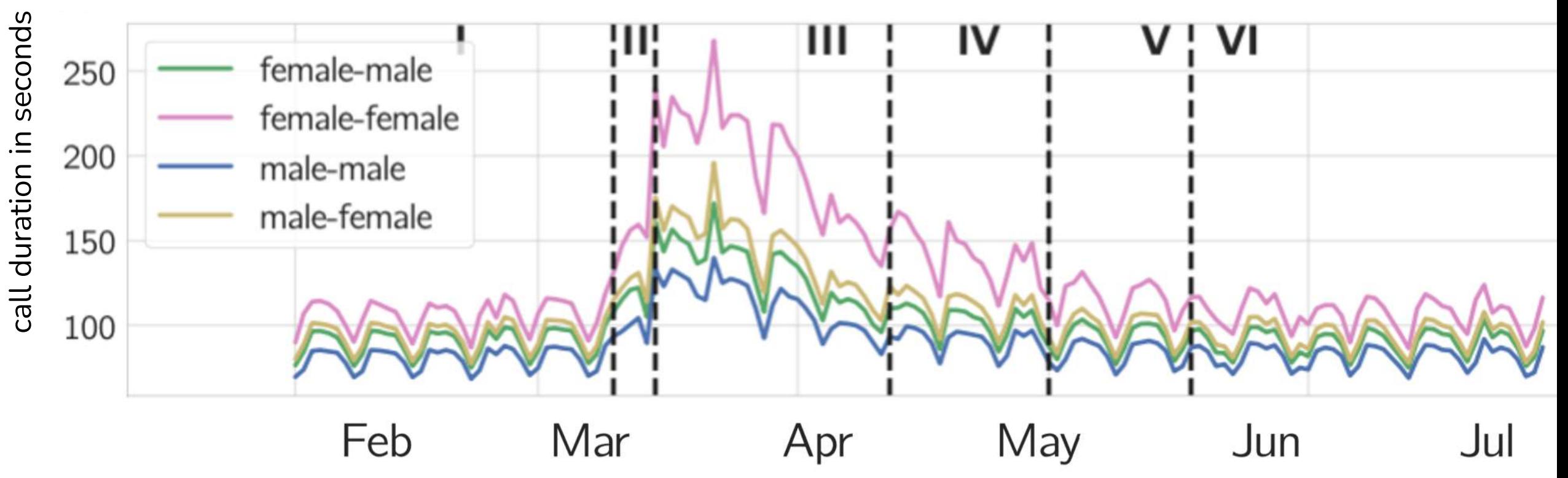

2020

## Spatial analytics

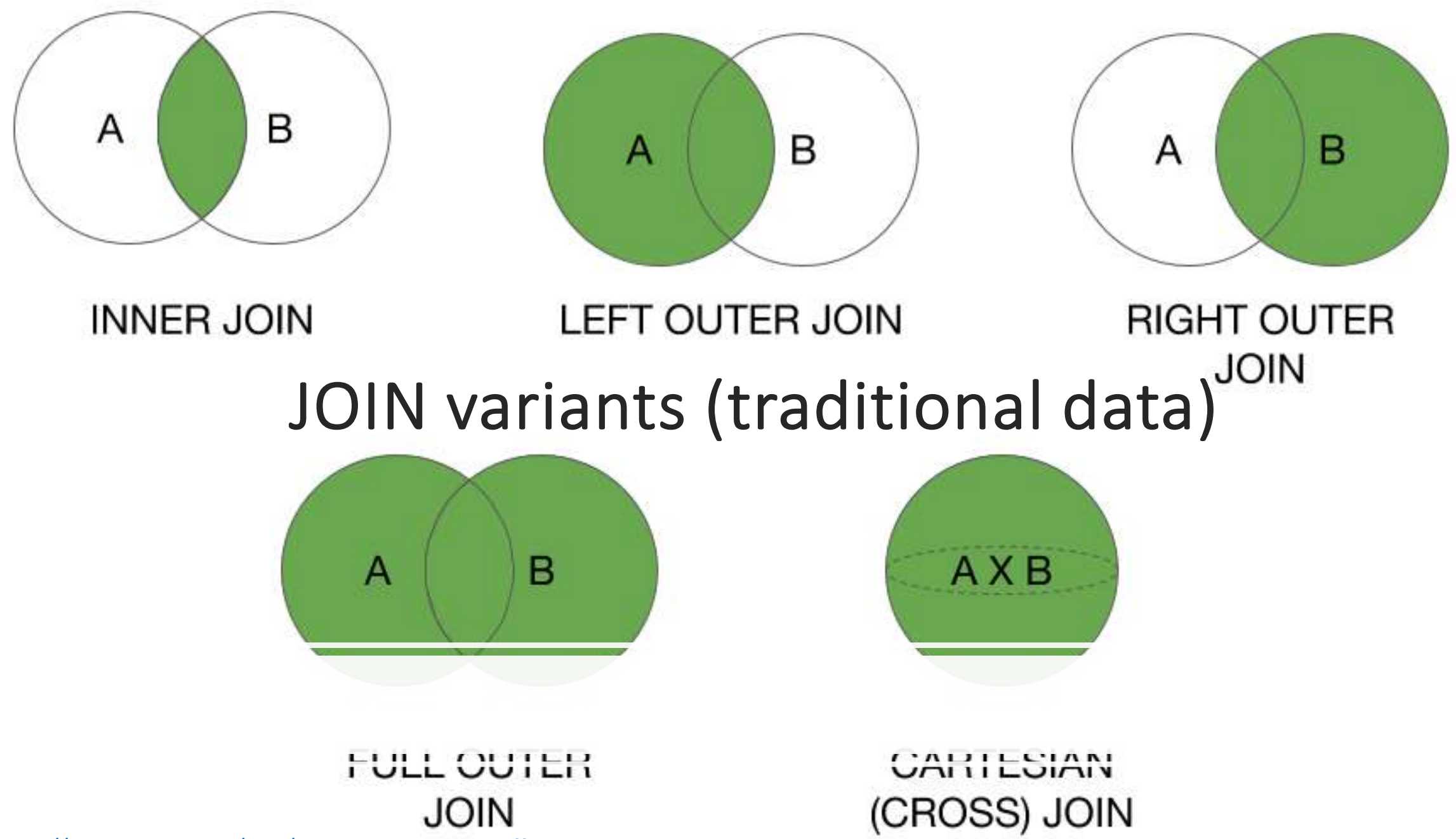

[https://en.wikipedia.org/wiki/Relational\\_algebra](https://en.wikipedia.org/wiki/Relational_algebra) [different JOIN types](http://kirillpavlov.com/blog/2016/04/23/beyond-traditional-join-with-apache-spark/)

#### Spatial operations

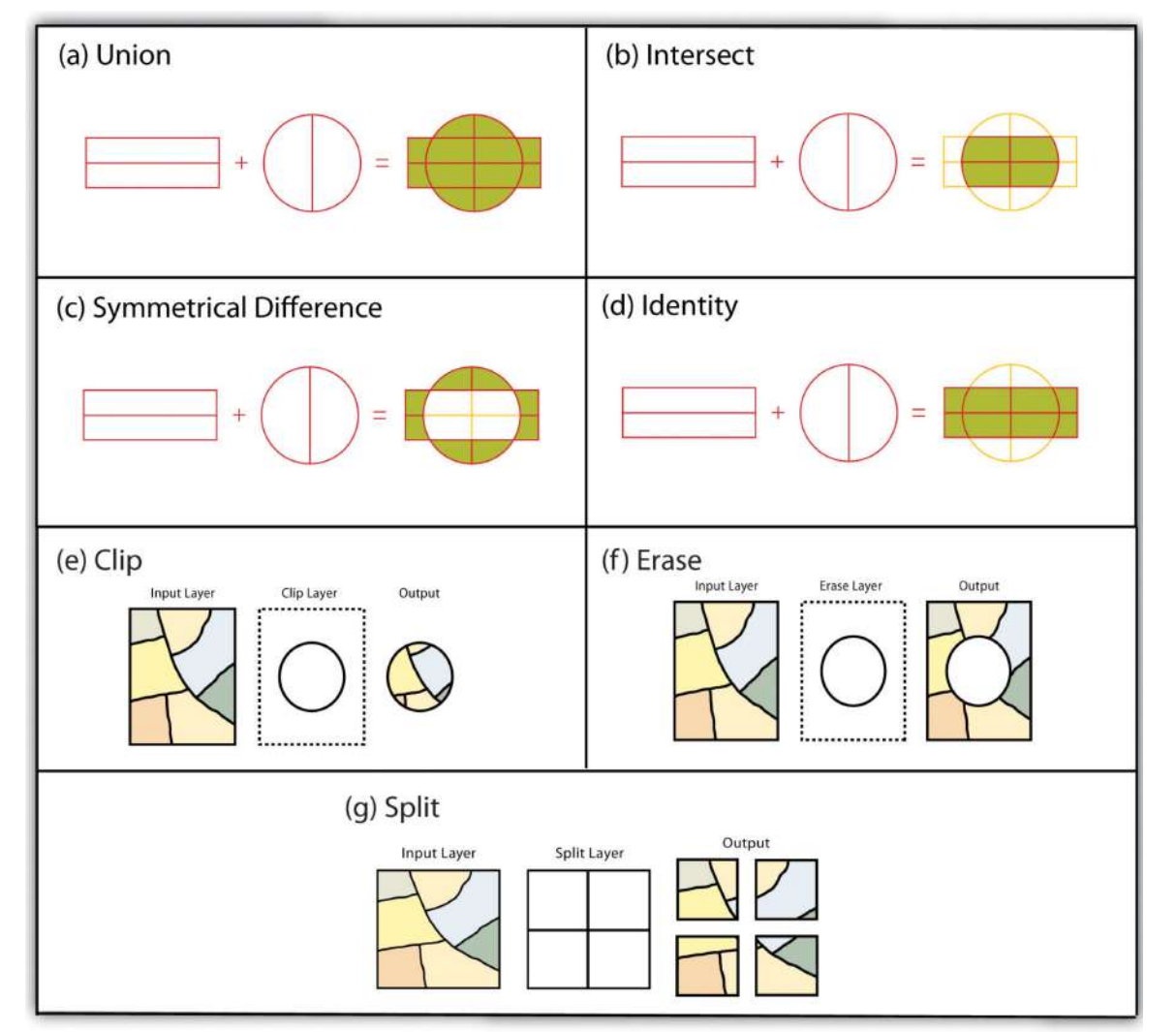

https://saylordotorg.github.io/text\_essentials-of-geographic-information-systems/s11-02-multiple-layer-analysis.html

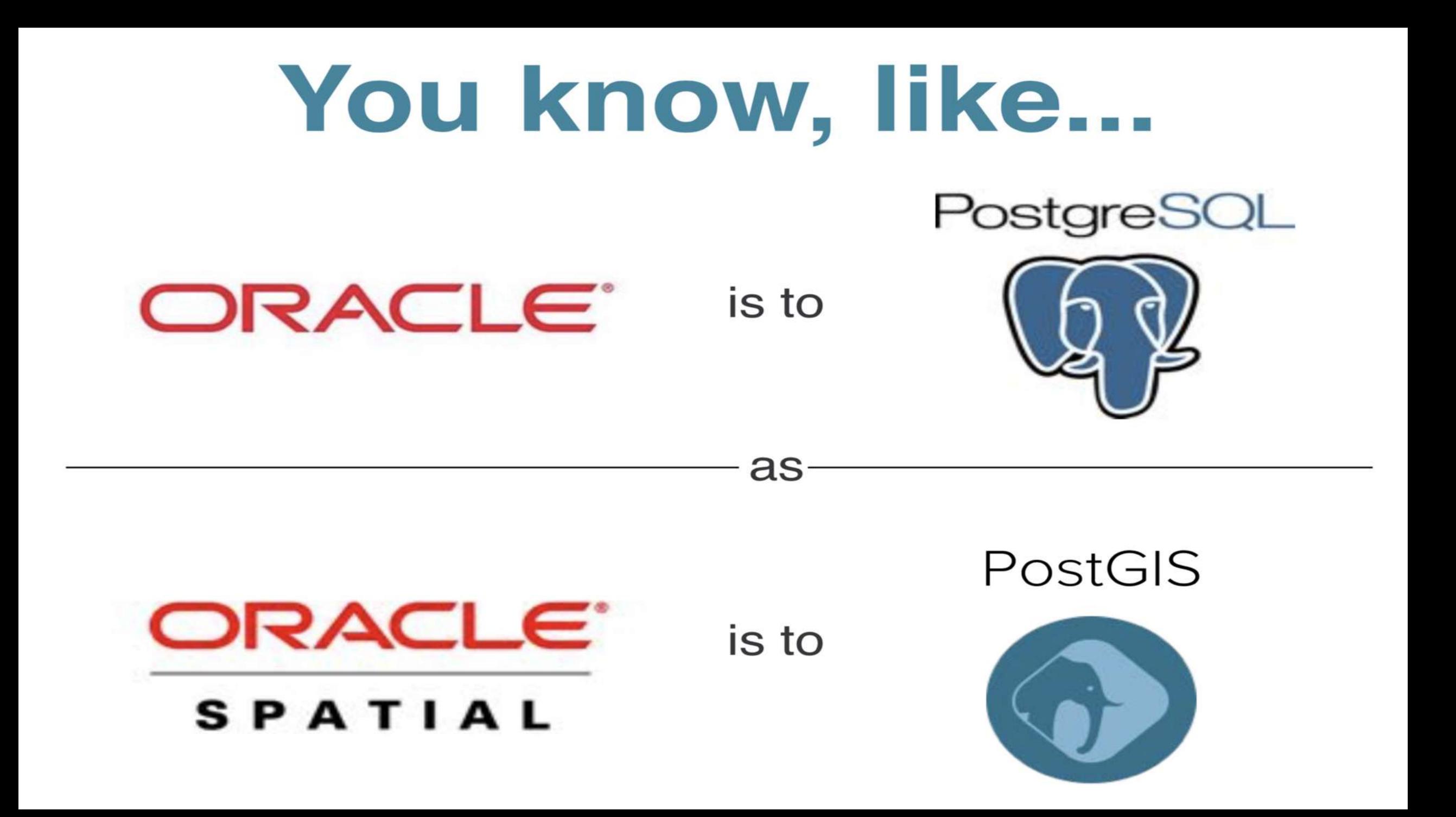

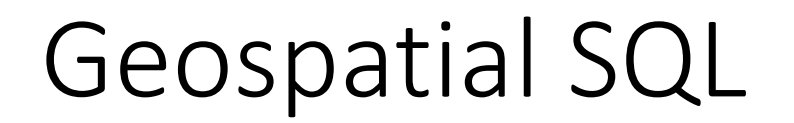

#### SELECT superhero.name

FROM city, superhero

#### WHERE ST\_Contains(city.geom, superhero.geom)

AND city.name = 'Gotham';

[http://workshops.boundlessgeo.com/postgis-intro/spatial\\_relationships.html](http://workshops.boundlessgeo.com/postgis-intro/spatial_relationships.html)

#### speeding up queries in a database

- create an (scalar) index
- But geospatial data is multi dimensional. Prevent complete cross product by filtering te data first:
	- geo hash
	- space filling curves (Hilbert Kurve, …)
	- R-tree
	- Quad-tree
	- KD-tree
	- RB-tree

# ST\_ClusterDBScan()

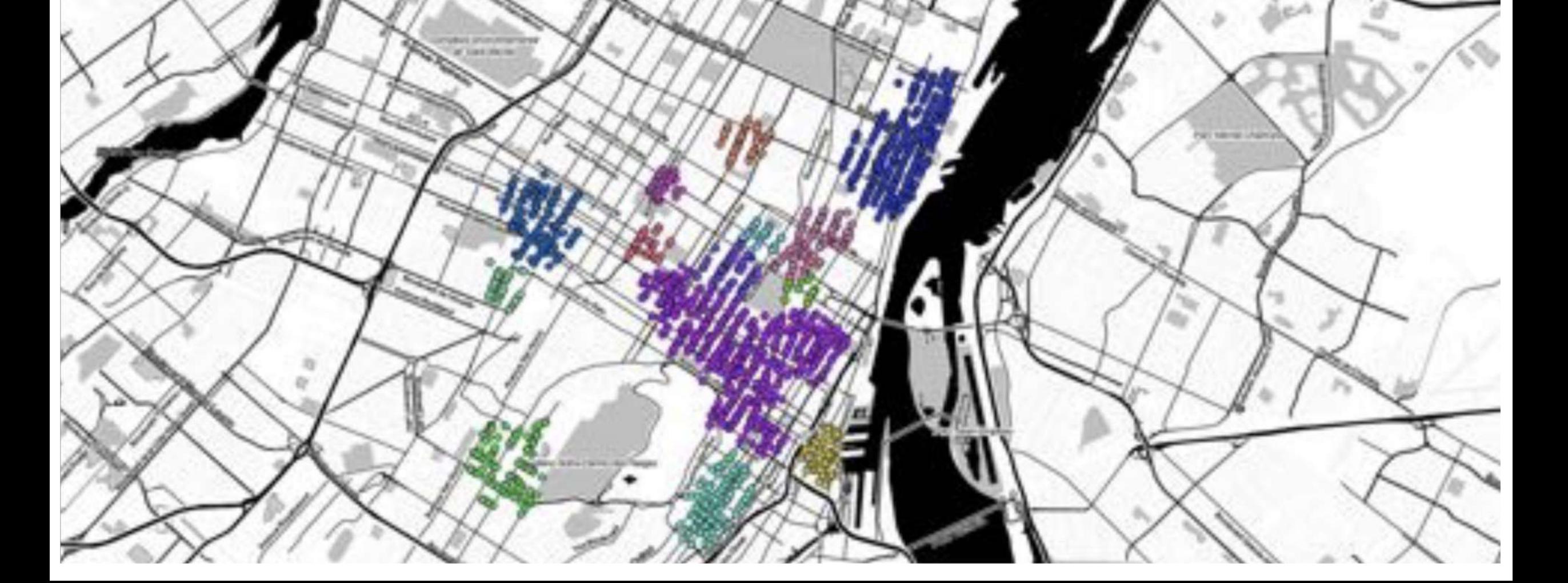

### Postgres spatial addons

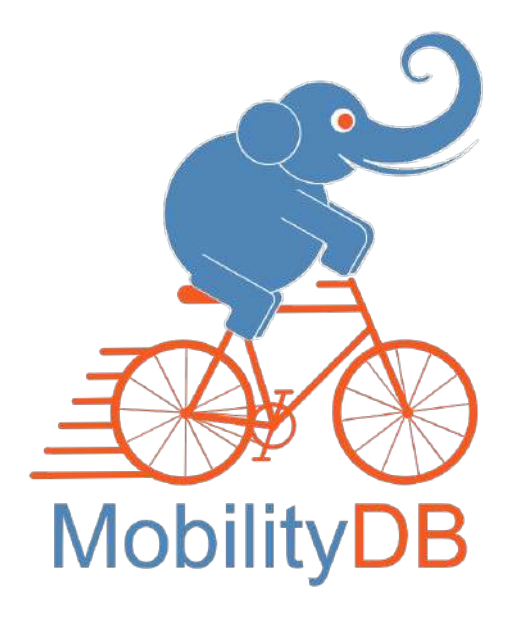

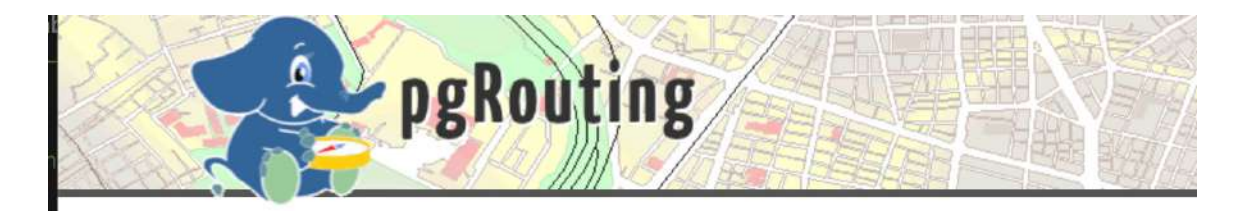

#### pgRouting Project

pgRouting extends the PostGIS / PostgreSQL geospatial database to provide geospatial routing functionality.

#### Some tools

- python
	- [geopandas](http://geopandas.org/)
	- [pysal](http://pysal.readthedocs.io/en/latest/index.html)
	- [xarray](https://docs.xarray.dev/en/stable/)
- R
	- [rspatial](http://www.rspatial.org/)
	- [SP](https://edzer.github.io/sp/)
- Notebooks:
	- [jupyter](http://jupyter.org/)
	- [rmarkdown](https://rmarkdown.rstudio.com/)

#### Spatial Visualization

- QGIS
- ArcGIS
- MapBox
- Carto
- WMF/ WPS Services via geoserver
- [kepler.gl](https://kepler.gl/)

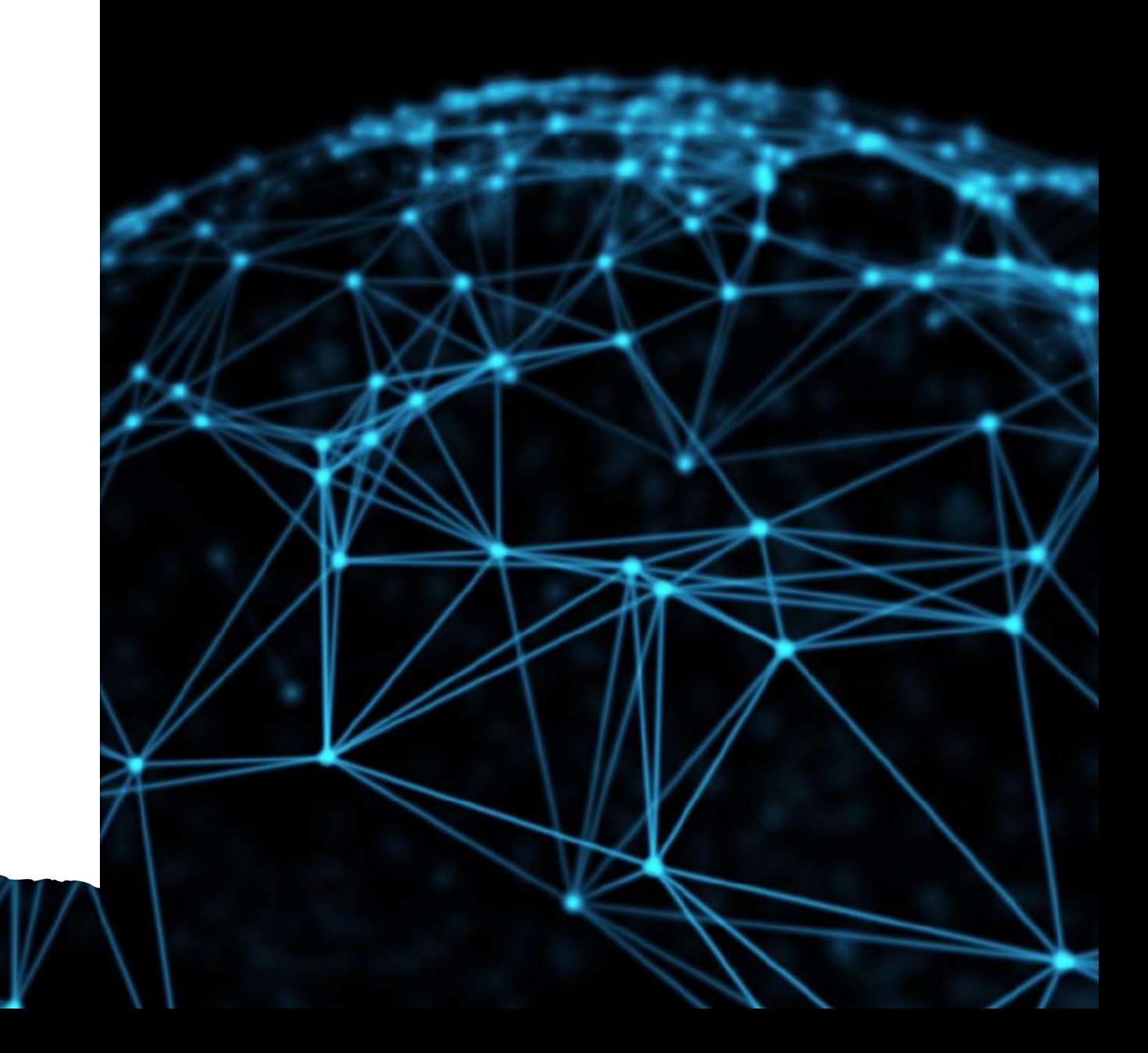

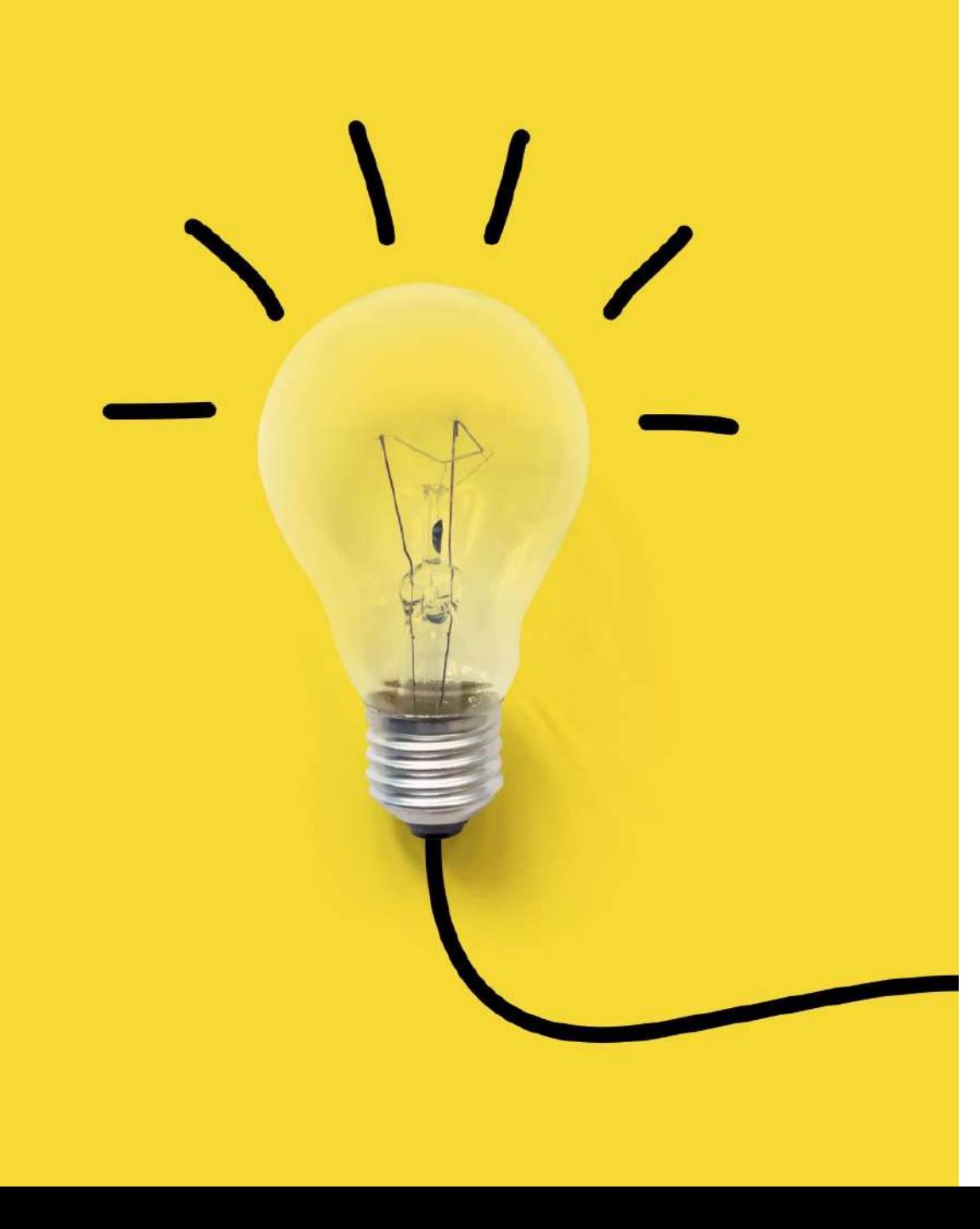

#### Common analytical tasks

- Clustering
- Watershed analytics
- •Interpolation (kriging)
- Pattern detection
- •Geospatial Forecasting

# Scaling spatial data processing

#### LIMITATIONS OF CLASSICAL RDBMS

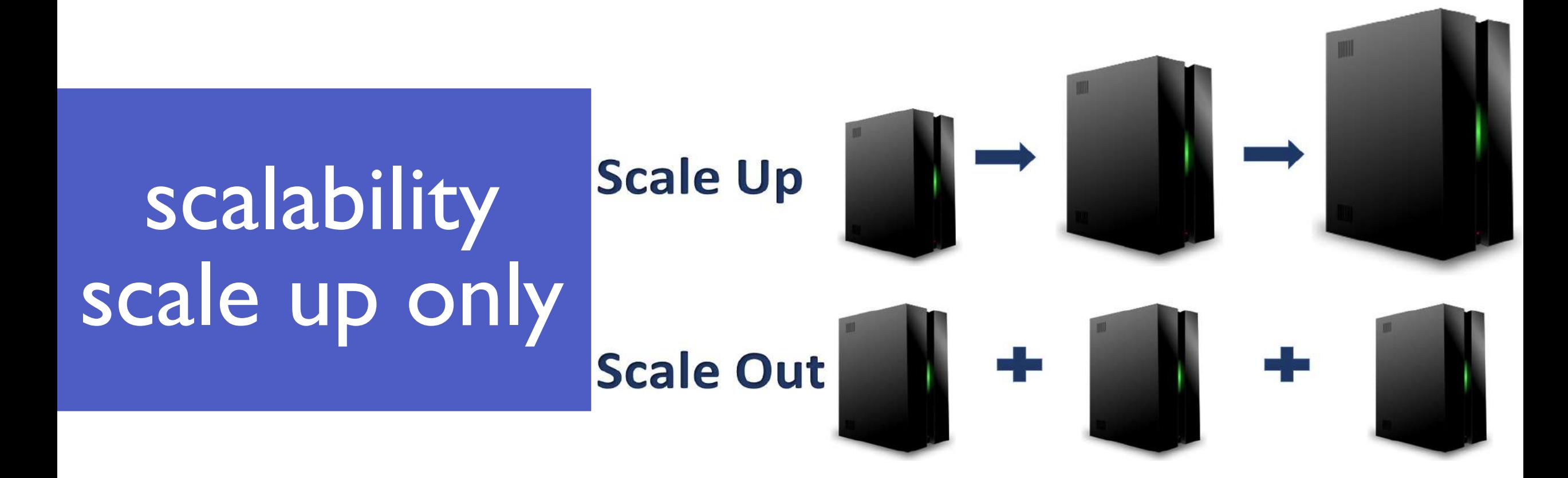

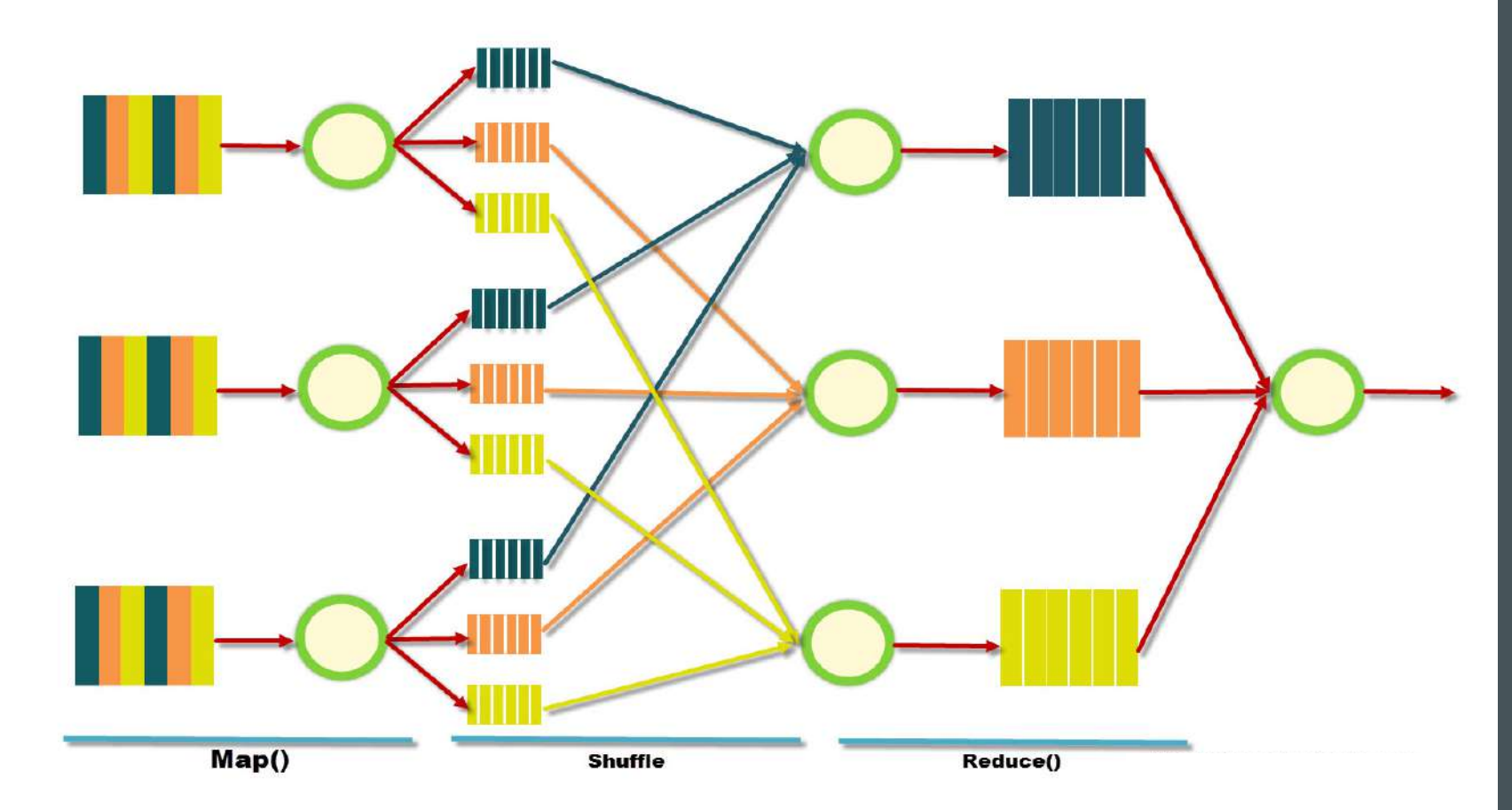

#### MAP-REDUCE PARADIGM

http://blog.sqlauthority.com

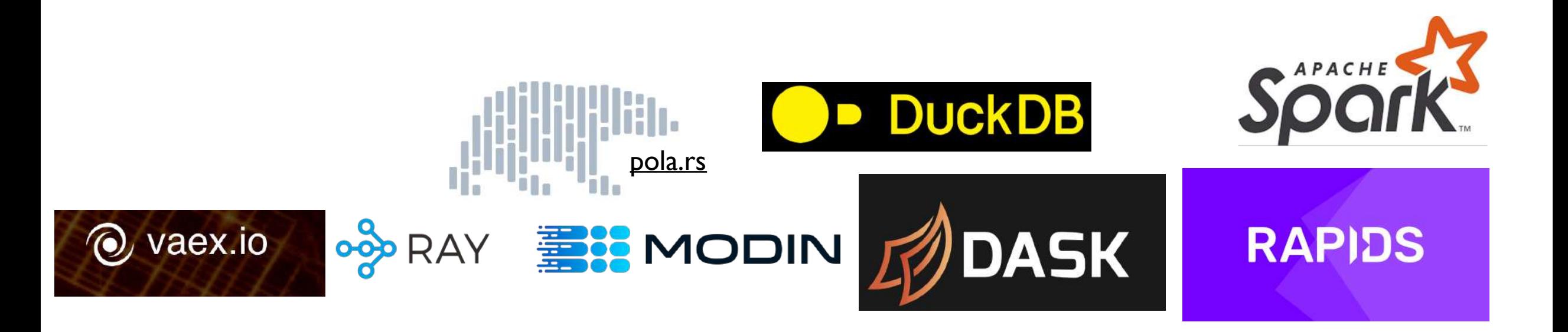

#### Making it faster (medium sized data)

- From simple single node without concurrency (pandas)
- To LLVM native code (Ray, Modin)
- DuckDB
- Executed on multiple processes or a couple of machines (Dask, Modin)
- GPU acceleration using cuDf (RAPIDS)
- 100s of nodes Spark

#### Problem of large data & parallel processing

- PostGIS analytical operations only recently started to be parallelized
	- [http://s3.cleverelephant.ca/2017-cdb-postgis.pdf,](http://s3.cleverelephant.ca/2017-cdb-postgis.pdf)<http://blog.cleverelephant.ca/2017/10/parallel-postgis-2.html>
	- [Fromt version 12 on http://blog.cleverelephant.ca/2019/05/parallel-postgis-4.html](http://blog.cleverelephant.ca/2019/05/parallel-postgis-4.html)
- ArcGIS only recently added parallel processing [https://www.esri.com/arcgis-blog/products/arcgis-pro/analytics/parallel](https://www.esri.com/arcgis-blog/products/arcgis-pro/analytics/parallel-geoprocessing-in-arcgis-pro/)[geoprocessing-in-arcgis-pro/](https://www.esri.com/arcgis-blog/products/arcgis-pro/analytics/parallel-geoprocessing-in-arcgis-pro/)
- Naive spatial join collapses easily due to full cross product
- Larger and faster spatial data needs more efficient and scalable processing
- Scaling data means partitioning how to efficiently partition spatial data?
	- Hotspotting?
	- Borders?
- Cloud DWH (BigQuery & Snowflake) as of 2024 already support geospatial functionality
- [sedona.apache.org](https://sedona.apache.org/) for Spark available

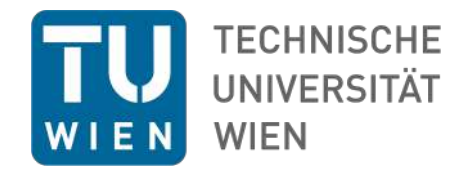

#### Broadcast (spatial) join explained

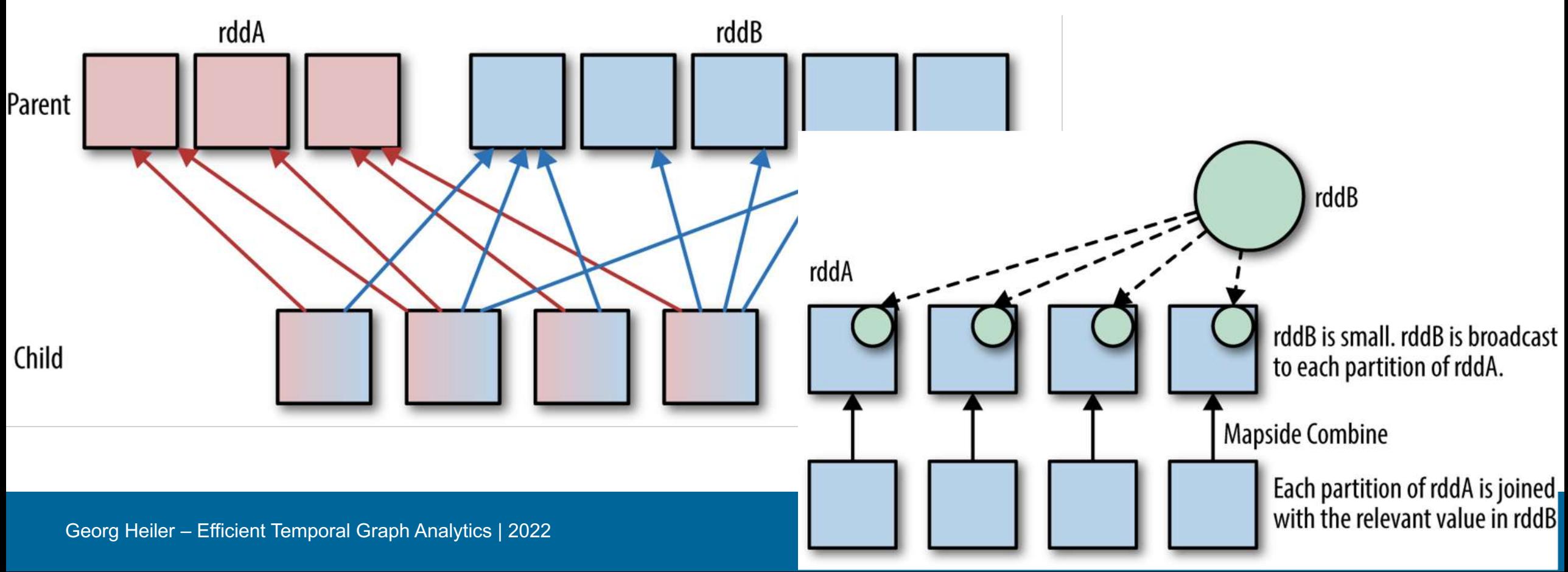

#### scaling out processing

- Python: dask & geopandas <https://r-shekhar.github.io/posts/spatial-joins-geopandas-dask.html>
- DuckDB spatial extension <https://duckdb.org/2023/04/28/spatial.html>
- Hadoop is a cheap general purpose compute infrastructure
- full solutions:
	- [geomesa](http://www.geomesa.org/) (well supported)
	- [geowave](http://locationtech.github.io/geowave/)
	- [rasterframes](http://rasterframes.io/)
- only distributed geospatial SQL, varying degree of optimizations (indices, spatial partitioning)
	- [Apache Sedona](https://sedona.apache.org/) (spark)
	- [harsha2010/magellan](https://github.com/harsha2010/magellan) (spark)
- Most are based on **JTS (java topology suite)** in some way
- Most offer a SQL based interface similar to postGIS
- <https://github.com/rapidsai/cuspatial>

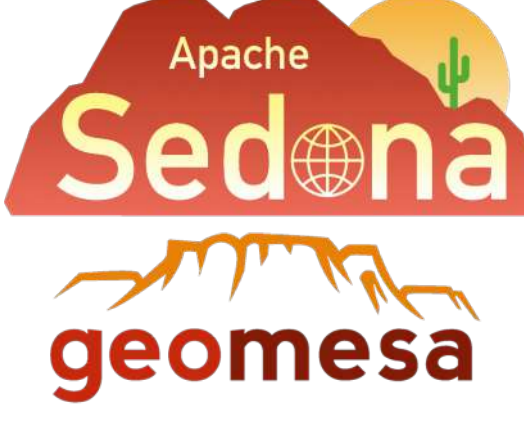

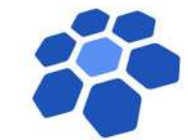

## Geostatistics

### Spatial autocorrelation / Moran`s I

spatial dependence: Phenomena that are close to one another in space are more likely to have similar characteristics than those that are farther apart

Global Moran's *I* is a measure of the overall clustering of the spatial data. It is defined as

$$
I = \frac{N}{W} \frac{\sum_{i=1}^{N} \sum_{j=1}^{N} w_{ij} (x_i - \bar{x})(x_j - \bar{x})}{\sum_{i=1}^{N} (x_i - \bar{x})^2}
$$

where

- N is the number of spatial units indexed by i and j;
- $\bullet$   $x$  is the variable of interest;
- $\bullet$   $\bar{x}$  is the mean of  $x$ ;

• 
$$
w_{ij}
$$
 are the elements of a matrix of spatial weights with zeroes on the diagonal (i.e.,  $w_{ii} = 0$ );

• and W is the sum of all  $w_{ij}$  (i.e.  $W = \sum_{i=1}^N \sum_{i=1}^N w_{ij}$ ).

negative spatial zero spatial autocorrelation autocorrelation Close in space **Attributes** independent **Dissimilar in attributes** 

of location

#### positive spatial autocorrelation

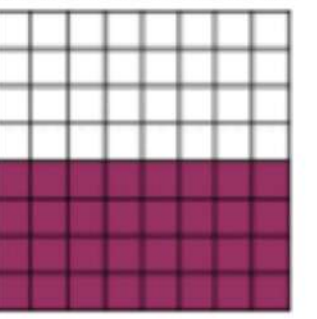

Close in space Similar in attributes

https://www.docsity.com/en/spatial-autocorrelation-gis-and-mapping-lecture-slides/380010/

### Spatial clustering

- Geolocation
- Attributes
- Common methods (with spatial extensions)
	- Hierarchical
	- Kmeans
- SKATER

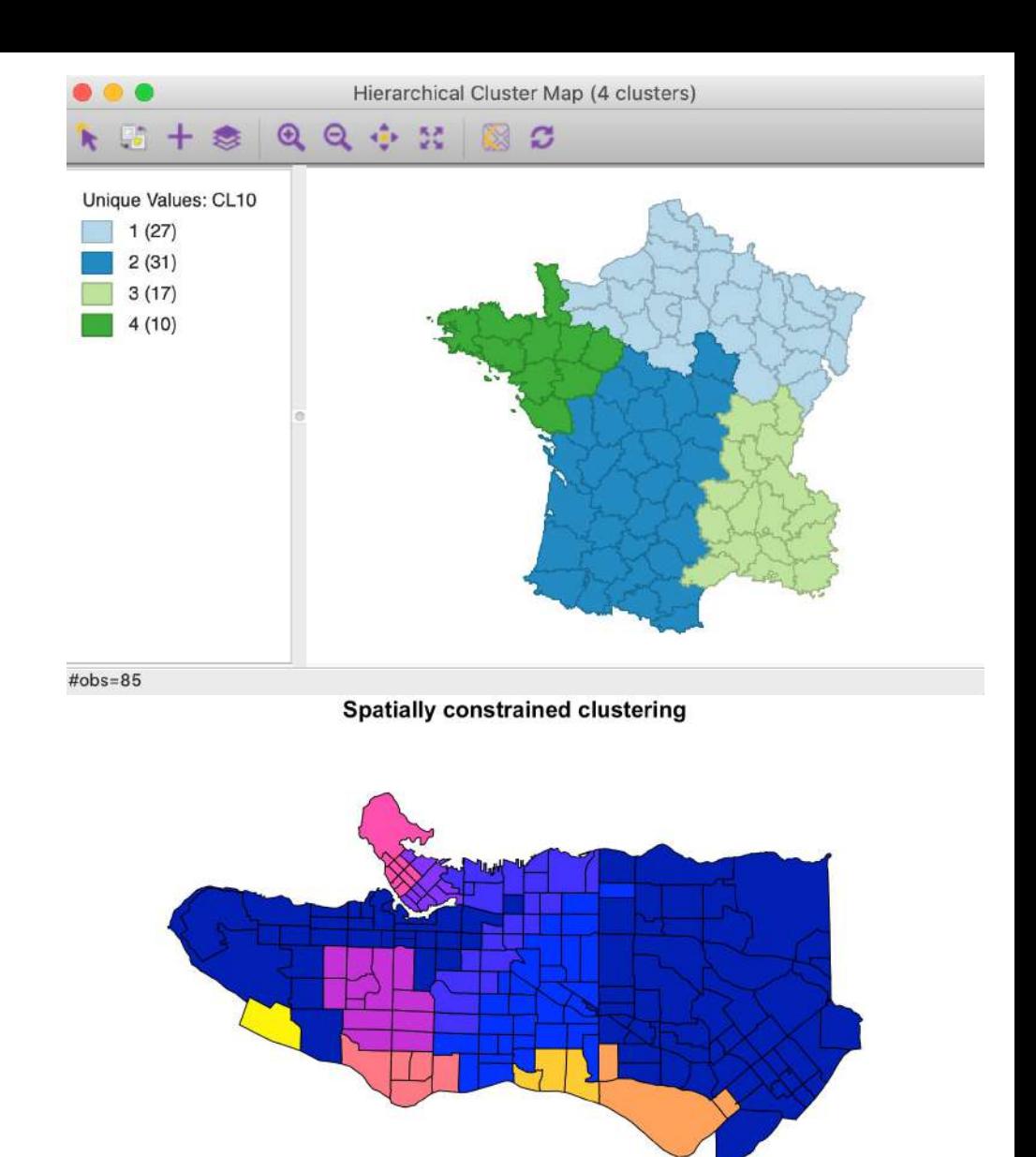

[https://geodacenter.github.io/workbook/9a\\_spatial1/lab9a.htm](https://geodacenter.github.io/workbook/9a_spatial1/lab9a.htm) <https://www.dshkol.com/post/spatially-constrained-clustering-and-regionalization/> l

## Kriging

- Spatial interpolation
- Gaussian process regression
- Alternative Integrated [Nested Laplace](https://inla.r-inla-download.org/r-inla.org/doc/latent/slm.pdf) **[Approximation](https://inla.r-inla-download.org/r-inla.org/doc/latent/slm.pdf)**

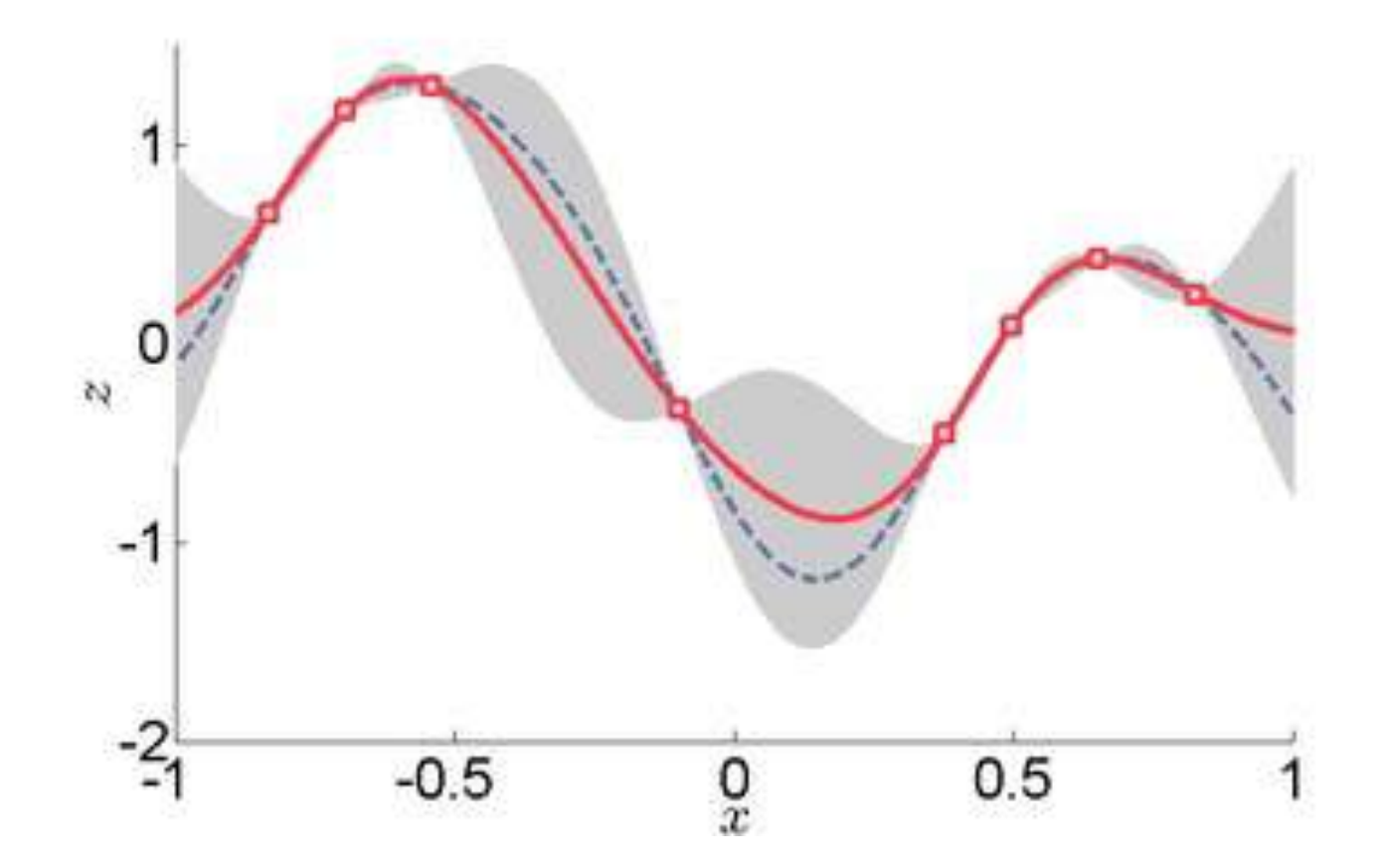

https://en.wikipedia.org/wiki/Kriging

#### Getis-Ord GI\*

- Z-score measuring spatial clustering
- Looking at each feature within the context of neighboring features
- Satistically significant hot spot must have a high value and be surrounded by other features with high values as well

The Getis-Ord local statistic is given as:  
\n
$$
G_i^* = \frac{\sum_{j=1}^n w_{i,j} x_j - \bar{X} \sum_{j=1}^n w_{i,j}}{\sum_{j=1}^n \sum_{i=1}^n w_{i,j}^2 - \left(\sum_{j=1}^n w_{i,j}\right)^2}
$$
\n
$$
S \sqrt{\frac{\left[n \sum_{j=1}^n w_{i,j}^2 - \left(\sum_{j=1}^n w_{i,j}\right)^2\right]}{n-1}}
$$
\n(1)

where  $x_j$  is the attribute value for feature j,  $w_{i,j}$  is the spatial weight between feature i and j, n is equal to the total number of features and:

$$
\bar{X} = \frac{\sum_{j=1}^{n} x_j}{n}
$$
\n
$$
S = \sqrt{\frac{\sum_{j=1}^{n} x_j^2}{n} - (\bar{X})^2}
$$
\n(2)

$$
\begin{array}{c}\n\lambda & n \\
\lambda & \lambda\n\end{array}
$$

The  $G_i^*$  statistic is a z-score so no further calculations are required.

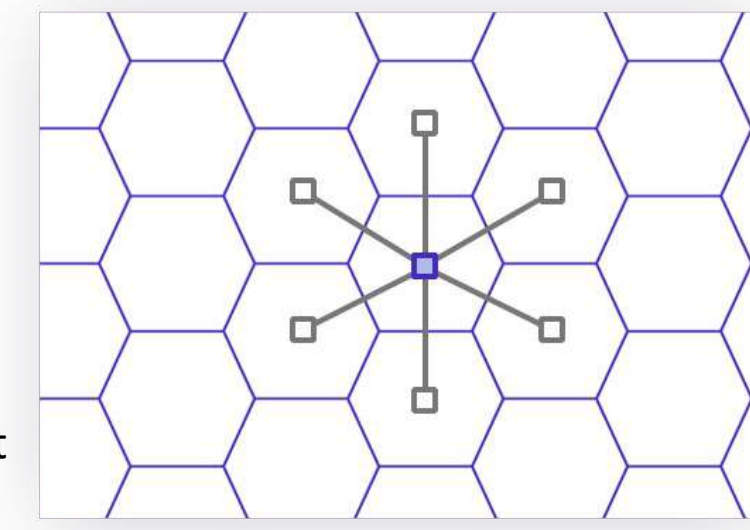

(3)

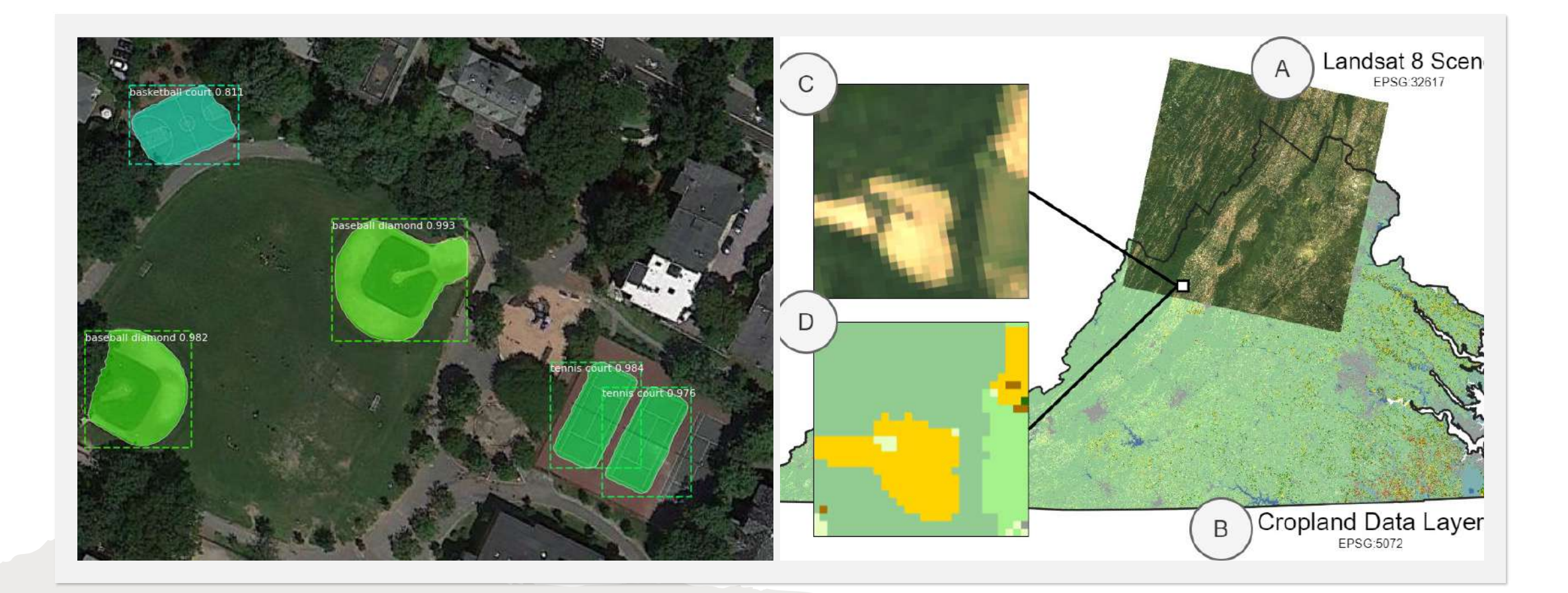

#### Machine learning

<https://github.com/microsoft/torchgeo>

<https://www.microsoft.com/en-us/research/project/geospatial-machine-learning/>

#### **GEOSPATIAL STATISTICS**

An Introduction Georg Heiler UII 2023

georgheiler.com

#### Great examples to learn from

- <https://github.com/r-shekhar/NYC-transport>, [https://towardsdatascience.com/geospatial-operations-at-scale-with-dask-and](https://towardsdatascience.com/geospatial-operations-at-scale-with-dask-and-geopandas-4d92d00eb7e8)[geopandas-4d92d00eb7e8](https://towardsdatascience.com/geospatial-operations-at-scale-with-dask-and-geopandas-4d92d00eb7e8)
- <https://github.com/gboeing/urban-data-science>
- <https://github.com/geoHeil/spatial-heatmaps>
- <https://automating-gis-processes.github.io/2016/index.html>
- <https://www.kaggle.com/headsortails/be-my-guest-recruit-restaurant-eda>
- cythonized geopandas<http://matthewrocklin.com/blog/work/2017/09/21/accelerating-geopandas-1>
- [https://geocompr.robinlovelace.net](https://geocompr.robinlovelace.net/)
- <https://cran.r-project.org/web/views/Spatial.html>
- <https://cran.r-project.org/web/views/SpatioTemporal.html>

#### Links & references

- <https://de.slideshare.net/ChristophKrner/large-scale-geo-processing-on-hadoop>
- <http://blog.cleverelephant.ca/2017/10/parallel-postgis-2.html>
- <http://blog.cleverelephant.ca/2017/12/postgis-scaling.html>
- <http://s3.cleverelephant.ca/2018-postgis-for-managers.pdf>
- [https://docs.google.com/presentation/d/14lf1TsVO4Wq7ykgHjIiXYksvzWBW5XvuxJh2CrtraHc/edit#slide=id.g392f8bb753\\_0\\_561](https://docs.google.com/presentation/d/14lf1TsVO4Wq7ykgHjIiXYksvzWBW5XvuxJh2CrtraHc/edit)
- <http://shop.oreilly.com/product/0636920032175.do>
- <http://www.highstat.com/index.php/beginner-s-guide-to-regression-models-with-spatial-and-temporal-correlation>
- [https://geostat-course.org](https://geostat-course.org/)
- <https://github.com/andrewzm/FRK>
- [https://www.esri.com/arcgis-blog/products/arcgis-pro/analytics/new-clustering-tools-in-arcgis-pro-2-1-more-machine-learning-at-your](https://www.esri.com/arcgis-blog/products/arcgis-pro/analytics/new-clustering-tools-in-arcgis-pro-2-1-more-machine-learning-at-your-fingertips/?rmedium=redirect&rsource=blogs.esri.com%2Fesri%2Farcgis%2F2018%2F01%2F22%2Fpro-2-1-new-clustering-tools)[fingertips/?rmedium=redirect&rsource=blogs.esri.com%2Fesri%2Farcgis%2F2018%2F01%2F22%2Fpro-2-1-new-clustering-tools](https://www.esri.com/arcgis-blog/products/arcgis-pro/analytics/new-clustering-tools-in-arcgis-pro-2-1-more-machine-learning-at-your-fingertips/?rmedium=redirect&rsource=blogs.esri.com%2Fesri%2Farcgis%2F2018%2F01%2F22%2Fpro-2-1-new-clustering-tools)
- <http://xarray.pydata.org/en/stable/>, <https://ncar.github.io/PySpark4Climate/sparkxarray/overview/>
- [https://www.paradigm4.com/try\\_scidb/](https://www.paradigm4.com/try_scidb/)
- <https://github.com/r-spatial/spdep/>
- [http://geonode.org](http://geonode.org/)
- <https://carto.com/blog/inside/postgres-parallel/>
- [https://anitagraser.com](https://anitagraser.com/)
- <https://www.wiley.com/en-us/Statistics+for+Spatio+Temporal+Data-p-9780471692744>
- <https://medium.com/@christoph.k.rieke/essential-geospatial-python-libraries-5d82fcc38731> [https://github.com/sacridini/Awesome-](https://github.com/sacridini/Awesome-Geospatial)**[Geospatial](https://github.com/sacridini/Awesome-Geospatial)**
- <https://cloudnativegeo.org/>

#### Links to tutorials

- [https://pythongis.org/](https://sustainability-gis.readthedocs.io/en/latest/lessons/L1/intro-to-python-geostack.html)
- [https://sustainability-gis.readthedocs.io/en/latest/lessons/L1/intro](https://sustainability-gis.readthedocs.io/en/latest/lessons/L1/intro-to-python-geostack.html)[to-python-geostack.html](https://sustainability-gis.readthedocs.io/en/latest/lessons/L1/intro-to-python-geostack.html)
- <https://www.whiteboxgeo.com/>
- <https://courses.spatialthoughts.com/python-foundation.html>
- https://geographicdata.science/book/notebooks/03 spatial data.ht [ml](https://geographicdata.science/book/notebooks/03_spatial_data.html)
- <https://geocompx.org/post/2023/ogh23/>
- [https://movingpandas.org](https://movingpandas.org/)